Vysoká škola ekonomická v Praze Fakulta informatiky a statistiky Vyšší odborná škola informačních služeb v Praze

Dominika Hampelová

# **Vývoj intranetu spoleþnosti Siemens s.r.o.**

Bakalářská práce

2008

Zadání: Zhodnoťte současný stav podnikového intranetu společnosti Siemens s.r.o. a navrhněte možná vylepšení.

# **Prohlášení**

Prohlašuji, že jsem bakalářskou práci zpracovala samostatně. Použitou literaturu a podkladové materiály uvádím v přiloženém seznamu literatury.

V Praze dne 19.5.2008 …………………….

Dominika Hampelová

# **PodČkování**

Děkuji mému vedoucímu bakalářské práce Mgr. Jaromírovi Studenému za rady, připomínky a vstřícný přístup. Také bych chtěla poděkovat kolegům ze společnosti Siemens za jejich podporu a společnosti Et netera za poskytnutí cenných informací.

# Obsah

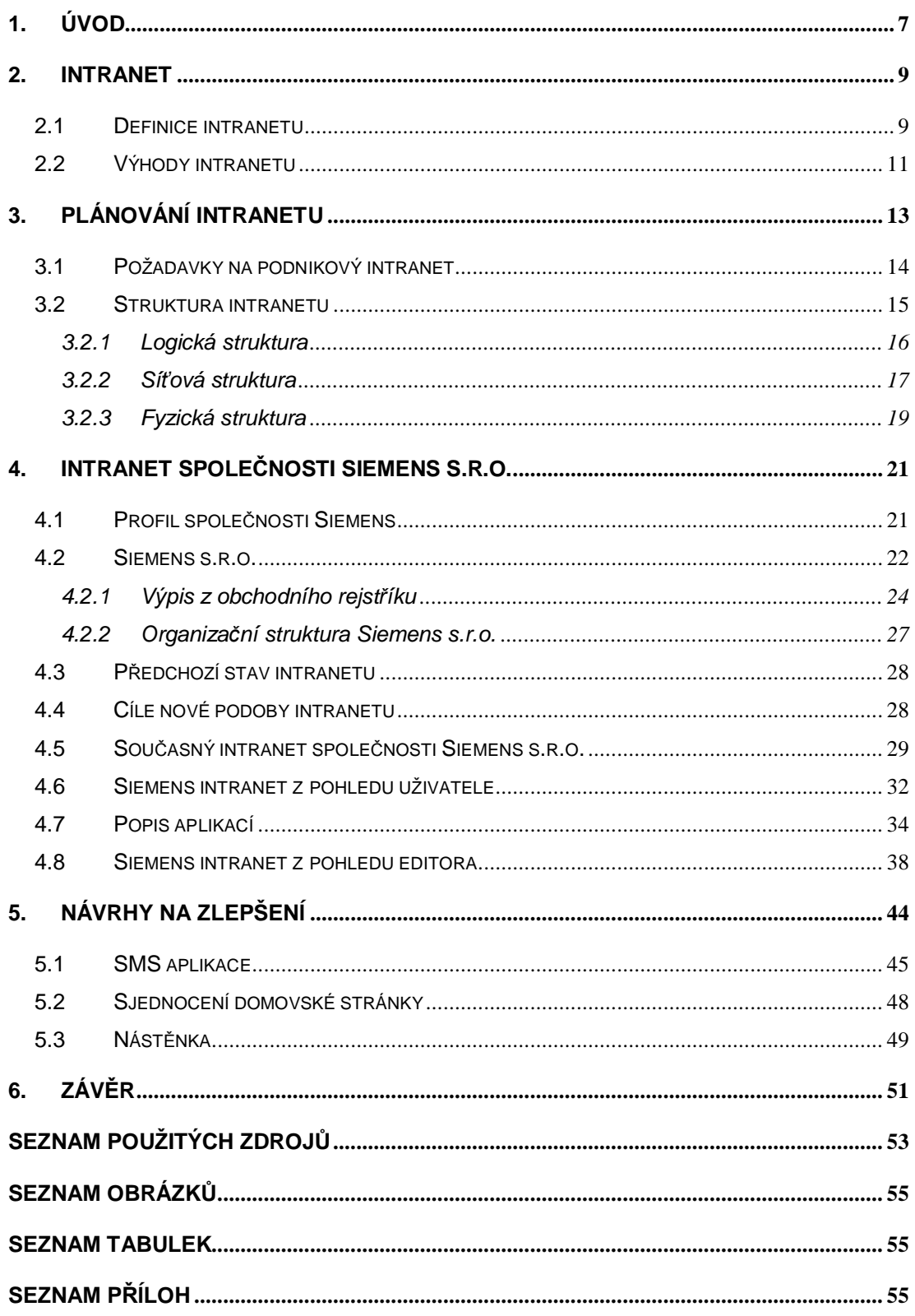

# **Resumé**

Bakalářská práce je zaměřená na podnikový intranet společnosti Siemens s.r.o. V první řadě je v práci souhrn teoretických znalostí z oblasti podnikových informačních systému a následná aplikace těchto získaných znalostí na vybranou společnost Siemens s.r.o. V práci je popsán vývoj intranetu během posledních deseti let a dále dochází ke zhodnocení aktuálního stavu podnikového informačního systému. Práce analyzuje systém jak z pohledu uživatele, tak i ze strany editora. Na základě poznatků získaných z dotazníku vyplněného zaměstnanci jsou zde uvedeny návrhy na vylepšení celého systému a to návrh SMS aplikace, komunikační nástěnky a integrace intranetu celé společnosti. V závěru dochází ke zhodnocení navržených vylepšení a jejich náročnosti na implementaci.

# **Summary**

Bachalor's thesis is focused on intranet system of Siemens s.r.o. First of all the thesis deals with the elaboration of compendium of the gained theoretical knowledge from the area of enterprise communication technology and its subsequent application on chosen company, Siemens s.r.o. The second part of the paper is the internet development description and later elaboration of the current state. The paper is analyzing system from the user's as well as editor's point of view. On the bases of answers gained from the questionnaire done among the employers, there are also possible suggestions for improvement. These are the SMS application, communication notice board and integration of intranet for entire enterprise. Proposed suggestions are evaluated at the end together with the demand factor arising with its implementation.

# **1. Úvod**

Několik let předtím, než jsem nastoupila na odbornou praxi do společnosti Siemens, jsem pracovala v rodinné firmě. Jediná používaná aplikace běžela pod operačním systémem MS-DOS, což sice zajišťovalo určitou stabilitu, ale na druhou stranu již systém neodpovídal požadavkům třetího tisíciletí. Veškeré důležité dokumenty měla firma uložené na jediném počítači, který patřil majiteli firmy. Zaměstnanci proto neměli bez asistence majitele k těmto dokumentům přístup a jejich práce tím byla značně komplikována.

Když jsem tedy v lednu 2007 nastoupila do nadnárodní společnosti, která jen v Praze zaměstnává okolo 2000 zaměstnanců, byla jsem jejich systémem interní komunikace zcela nadšená. Vše mělo svůj pevný řád. Každý zaměstnanec měl přístup k obrovskému množství cenných informací. Ty mu usnadňovaly práci, která byla na těchto informacích závislá. Informační systém této společnosti byl ale něčím více, než jen úložištěm dat. Obsahoval nejen interní dokumenty, ale i přístup k databázím a aplikacím, které společnosti šetřily velké množství nákladů. Podnikový informační systém (podnikový intranet) společnosti Siemens mě nadchnul natolik, že jsem si popis jeho vývoje vybrala za svou bakalářskou práci.

Tato práce je rozdělena do několika kapitol. V kapitole *Intranet* jsem se zaměřila na obecný popis intranetu a na specifikaci výhod jeho zavedení.

Kapitola Plánování intranetu obsahuje zajímavé informace týkající se zavádění intranetu jako projektu a upozorňuje na možné komplikace, které se mohou při implementaci nového informačního systému vyskytnout. Tato kapitola obsahuje také přehled požadavků na podnikový intranet především z hlediska jeho struktury.

V další kapitole se již budu věnovat popisu intranetu společnosti Siemens s.r.o. V úvodu kapitoly uvedu základní informace o společnosti a rozsah její činnosti. Přiblížím zde předchozí stav intranetu společnosti před jeho inovací a popíši, jaký byl vývoj projektu inovace a jak probíhala implementace nového systému. V druhé polovině kapitoly se zabývám současným systémem a uvedu ucelený návod na používání intranetu z pohledu běžného uživatele i editora.

V následující kapitole bych se již chtěla zabývat zhodnocením celého systému z pohledu uživatelů a na základě jejich podnětů bych ráda navrhla možná vylepšení podnikového intranetu společnosti. Tato práce by měla být uceleným materiálem o intranetu společnosti Siemens, který by mohl být návodem pro jiné společnosti, jak by měl kvalitní informační systém vypadat. V práci si kladu za cíl na základě hodnocení a nápadů uživatelů navrhnout několik možných variant vylepšení podnikového intranetu, které by mohly mít pozitivní dopad jak pro společnost Siemens jako takovou, tak i pro její zaměstnance.

# **2. Intranet**

Není tomu tak dávno, kdy i samotný internet byl novinkou. Do roku 1993 byl využíván výhradně vědeckými a akademickými pracovišti. Dnes je internet součástí našeho každodenního života – firemního i soukromého. Společnosti, o kterých není zmínka na internetu, jakoby neexistovaly. Podobný vývoj zažívá i intranet. Společnosti, které mají větší počet zaměstnanců, oddělení a poboček, dnes bez intranetu nemohou být tak efektivní a konkurenceschopní jako společnosti, které intranet zavedly.

Intranet zpravidla bývá propojen s internetovou a extranetovou prezentací společnosti. Extranet se od intranetu liší především tím, že je dostupný mimo lokální síť společnosti či organizace a je určen pro vzdálené připojení zaměstnanců a partnerů. Každá část systému se odlišuje tím, pro koho je určena, ale velkým rozdílem bývá často grafická prezentace. Internetová prezentace musí být graficky přitažlivá, protože reprezentuje společnost, extranetová prezentace také, ale nesmí převahovat grafická úprava před funkčností, zatímco intranetová prezentace musí být zejména jednoduchá a přehledná.

V této kapitole bych ráda upřesnila pojem "intranet" a uvedla několik jeho definic. Také bych chtěla specifikovat výhody, které zavedení intranetu přináší, a to nejen z pohledu vedení společnosti, ale i z ostatních pozic.

#### **2.1 Definice intranetu**

Existuje mnoho literatury, která se zabývá plánováním intranetu, jeho výstavbou a konečnou implementací. Stejně tak existuje i velké množství definic pojmu "intranet". Nicméně tyto definice mají velmi podobný základ. Proto uvedu jen některé z nich:

*"Intranet je vnitĜní poþítaþová síĢ, která pro svou þinnost používá standardĤ internetu, což jsou jazyky HTML, pĜenosové protokoly HTTP a TCP/IP. Spolu s WWW prohlížeþi, které podporují grafické zobrazování obchodních aplikací, poskytuje intranet prostĜedky pro sdílení informací v rámci samostatného oddČlení,* *mezi oddČleními navzájem nebo reprezentuje celkové propojení, které pokrývá celou organizaþní strukturu spoleþnosti."* <sup>1</sup>

*"Intranet je soukromá poþítaþová síĢ používající internetové standardy a protokoly a umožĖující þlenĤm firmy þi organizace mnohem efektivnČji navzájem komunikovat a spolupracovat a zvyšovat tím produktivitu práce."* <sup>2</sup>

 "*Intranetová prezentace je velmi podobná prezentaci internetové (tedy urþené pro veĜejnost) - výjimku vČtšinou tvoĜí obsah, který je urþen pouze pro vnitĜní potĜeby spoleþnosti (napĜ. publikování oznámení o dovolené, rozpisy smČn, komunikace nadĜízených s podĜízenými i mezi skupinami atd) - které slouží k vČtší informovanosti zamČstnancĤ = vyšší efektivita práce. Intranet se dá tedy definovat jako aplikace pro správu firemních procesĤ od nejvyšší Ĝeditelské úrovnČ až k úrovním nižším."* <sup>3</sup>

*"Intranet (psáno s malým poþáteþním písmenem, protože jde o druhové jméno) slouží interním potĜebám svého provozovatele, typicky pro provozování jeho vlastních agend. Takže typickými aplikacemi, provozovanými v intranetech, jsou UĤzné groupwarové aplikace – napĜ. skupinové plánování a úkolování, sdílení dokumentĤ, vzájemná interní komunikace atd."* <sup>4</sup>

Dle mého názoru se dá v současné době intranet definovat takto: Intranet je soukromá počítačová síť, která je určena pro úzký okruh uživatelů, zpravidla zaměstnanců jedné společnosti. Intranet poskytuje bezpečné sdílení dat a aplikací, čímž šetří ohromné množství nákladů spojených s administrativou a současně zefektivňuje komunikaci a spolupráci v rámci oddělení i celé společnosti. Zavedení intranetu bývá nutné, pokud společnost přesáhne určité množství zaměstnanců, oddělení nebo poboček. Dá se říci, že intranet má smysl pro střední a velké organizace.

<sup>1</sup> DYSON Peter, COLEMAN Pat, GILBERT Len. Intranet – plánování, výstavba, provoz

<sup>2</sup> GREER, Tyson. Intranety : principy a praxe

<sup>3</sup> Pro Holding CZ: [http://www.proholding.cz/webdesign\\_intranet](http://www.proholding.cz/webdesign_intranet)

<sup>4</sup> eArchiv.cz: <http://www.earchiv.cz/b05/b0300100.php3>

# **2.2 Výhody intranetu**

*"Zavedení intranetu Vám pĜinese mnoho výhod a zefektivnČní komunikace v podniku. Mezi hlavní výhody intranetu patří:* 

- **•** Jediný oficiální zdroj všeobecných i chráněných informací v podniku
- x *3Ĝehledný a jednoduchý pĜístup k informacím*
- **•** Snadné publikování nových informací všem zaměstnancům
- **•** *Dokumentovaný a hodnotitelný kanál vnitropodnikové komunikace* ..<sup>5</sup>

Výhod, které přináší intranet, je opravdu velmi mnoho. Kdybych ale měla jmenovat tu nejdůležitější výhodu, bude to úspora času, potažmo peněz. Představme si zcela běžnou situaci jako je spolupráce dvou zaměstnanců na jednom dokumentu. Pokud nebudou mít k dispozici internet, intranet ani sdílené lokální disky a navíc budou pracovat každý v jiné části budovy sídla organizace, jedná se téměř o nemožný úkol. Každá aktualizace by znamenala uložit kopii dokumentu na přenosné médium a fyzicky ho doručit spolupracovníkovi. Ten by si dokument musel uložit ve svém počítači a novou verzi opět přenést na médium a celý postup opakovat až do nekonečna. Velké množství času a práce ušetří již samotný internet nebo propojení počítačů zaměstnanců do jedné sítě. Co když ale spolupracovníci nemají přístup ke stejným lokálním diskům? Tento problém řeší právě podnikový intranet. Umožňuje svým uživatelům jednoduché sdílení práce, aniž by byli svázáni přístupovými právy k diskům či adresářům.

Mezi další neopomenutelné výhody patří snazší komunikace uvnitř firmy, a to jak na horizontální, tak i na vertikální úrovni. Díky intranetu si mohou zaměstnanci vyměňovat cenné rady, mohou efektivněji spolupracovat na řešení problémů. Proto je intranet i důležitým informačním zdrojem pro vyšší management. Ten může intranet využívat jako nástroj pro optimální plánování a rozhodování.

Správně navržený podnikový intranet může společnosti také pomáhat snižovat náklady a efektivněji využívat zdroje. Velkou úsporou nákladů v návaznosti na zavedení intranetu může být menší spotřeba papírů a tiskové barvy. Všechny

<sup>&</sup>lt;sup>5</sup> Zdroj: THINline -<http://www.thinline.cz/informacni-systemy/intranety.html>

dokumenty, manuály, databáze a ostatní důležité podklady mohou zaměstnanci společnosti využívat v elektronické podobě, která je i snadněji dostupná. Elektronickou evidencí například skladu na intranetu zase dokáží zaměstnanci jednodušeji rozhodovat o nových objednávkách a mohou rychleji reagovat na změnu skutečného stavu skladových zásob.

Každý zaměstnanec ocení výhody intranetu jiným způsobem. Záleží zejména na tom, na jaké pozici pracuje a tím pádem jaké jsou jeho informační potřeby. Zaměstnanec na pozici skladník bude potřebovat ke své práci jiné informace než zaměstnanec vyššího managementu. Přesto oba ocení výhody podnikového intranetu, pouze každý z jiného úhlu pohledu.

#### **Manažer**

Vedoucí pracovníky budou zajímat zcela odlišné výhody intranetu než běžného koncového uživatele. Manažer bude sledovat, zda-li intranet pomůže snižovat náklady, dokáže navyšovat produktivitu a zda-li v konečné fázi zvýší samotnou konkurenceschopnost společnosti. Intranet přináší manažerům výhody ve formě snadnějšího delegování práce a zodpovědnosti, aktuálnějších informací, které napomohou při strategickém rozhodování nebo rychlejší komunikace s podřízenými nebo majiteli společnosti.

#### **IT specialista**

Se zavedením intranetu do společnosti se může změnit i samotná náplň práce IT specialisty. Díky intranetu IT specialisté nemusí věnovat tak značnou pozornost problémům běžných uživatelů. Intranet sníží požadavky na jejich podporu. IT specialisté tak mohou např. více pracovat na vývoji nových aplikací. Dále ocení intranet zejména kvůli jeho snadné správě, jednoduché rozšiřitelnosti a modifikaci.

#### **%Čžný uživatel**

Pohledem běžného uživatele nalezneme další výhody, které intranet přináší. Běžný uživatel bude klást důraz zejména na snadné uživatelské prostředí, na celkovou jednoduchost systému a rychlou navigaci. Využije snadnost publikování a modifikace stávajících dat.

# **3. Plánování intranetu**

Plánování intranetu se liší u každé společnosti či organizace. Liší se také tím, zda-li se jedná o plán zcela nového informačního systému nebo o jeho redesign. Ať tak či onak, základem efektivního naplánování vývoje podnikového intranetu je kvalitní projekt.

Projekt můžeme rozdělit do tří částí: analýza, design, implementace. Součástí analýzy je stanovení cílů. Pokud plánujeme výstavbu intranetu, musíme se zamyslet nad těmito hlavními otázkami:

- Jaký bude účet podnikového intranetu?
- Kdo bude jeho uživatelem?

*"PĜed vytvoĜením intranetu byste mČli mít jasnou pĜedstavu, þeho chcete dosáhnout. UjasnČte si, jak budou zamČstnanci intranet využívat. DĤležitá je jednoduchá orientace uživatelĤ. Budou-li k nalezení formuláĜe s žádostí o dovolenou potĜebovat SČtkrát nebo šestkrát klepnout myší, je ovládání pĜíliš složité."* <sup>6</sup>

Pokud dokážeme na začátku projektu definovat účel a specifikovat uživatele systému, zvýší se nám pravděpodobnost stanovení správných cílů. Toto je v počátku projektu velmi důležité, protože si tím můžeme velmi usnadnit celkové projektování, ale i zajistit, aby projekt nedopadnul katastrofálnČ.

Další částí analýzy je organizační průzkum. Shromážděním všech potřebných faktů pomocí dotazníků, interview, prostudováním dokumentací i samotným pozorováním získáme důležité informace, které nám vytvoří obrázek o chodu samotné firmy. Intranet nelze implementovat jako systém "na klíč". U každé firmy je nutný osobitý přístup a právě díky organizačnímu průzkumu dokážeme vytvořit projekt intranetu "na míru".

<sup>6</sup> Zdroj: Microsoft -<http://www.microsoft.com/cze/mojefirma/themes/teamwork/article6.mspx>

Po celkové analýze projektu přichází na řadu design, čili samotné modelování intranetu. Pokud je model hotový, dalším krokem je simulace. Ta zajistí doladění jednotlivých funkcí intranetu a odstranění chyb. V této části projektu je také čas, aby se se systémem seznámili editoři (pokud budou z řad zaměstnanců) i samotní uživatelé ještě předtím, než bude intranet zaveden do ostrého provozu.

Posledním krokem projektování je implementace. Po implementování nového intranetu do sítě společnosti je nutné, aby s intranetem byli seznámeni zaměstnanci na všech úrovních. Pokud by jim nebylo dostatečně vysvětleno, k čemu intranet slouží a jak ho mají používat, celý projekt by postrádal smysl. Možností, jak zaměstnance s intranetem seznámit, je umístit na viditelném místě (nejlépe na hlavní stránce) podrobného a srozumitelného průvodce. Ten může být vytvořen dodavatelskou společností nebo zaměstnanci, kteří se na projektu podíleli.

#### **3.1 Požadavky na podnikový intranet**

Požadavky na dílčí části podnikového intranetu se mohou v jednotlivých firmách lišit. Jedna společnost může upřednostňovat design, jiná funkčnost. Ráda bych ale vyjmenovala několik požadavků, na kterých se shodne většina zadavatelů i dodavatelů podnikových intranetů.

#### **Centralizovanost**

Systém musí být navržen tak, aby data byla zadávána pouze jednou, a také aby byla skladována pouze na jednom místě. Díky tomu odpadají náklady vzniklé duplicitním pořizováním stejných dat a navíc klesají náklady spojené se zálohováním dat.

#### **Bezpeþnost**

Systém musí zaručovat bezpečnou práci s daty, které spravuje. To v praxi znamená, že systém musí podporovat autentifikaci uživatelů a přístupová práva. Systém musí zajišťovat, aby informace určené pro jeden typ prezentace (WWW, Intranet, Extranet) nebylo možné zveřejnit v prezentaci jiného typu a v neposlední řadě i spolehlivě zpracovávat a zálohovat uložená data.

#### **RozšiĜitelnost**

Systém Intranetu musí být snadno rozšiřitelný z hlediska výkonu, typu publikovaných dat a aplikací. Systém musí být připraven na nové typy publikovaných dokumentů, které se například nepoužívaly v době implementace systému a zároveň musí umožňovat snadné přidávání nových aplikací.

#### **Integrace s jinými informaþními systémy**

Systém musí být schopný kooperovat s ostatními prvky síťové infrastruktury společnosti. Sem patří například snadná integrace se stávajícím emailovým systémem, automatická akvizice dat z případných ostatních aplikací a možnost propojení s aplikacemi z kancelářského balíku MS Office.

#### **Fulltextové vyhledávání**

U všech prezentací, kde množství vystavených informací přesahuje určitou mez, nevystačí pro orientaci uživatele sebelépe navržená hierarchická struktura dokumentů. Takovýto systém musí uživateli dát možnost všechny dokumenty v prezentaci prohledávat. Proto jedním z požadavků na systém je implementace fulltextového vyhledávacího stroje nebo alespoň možnost tento stroj do systému kdykoliv (s minimálními náklady) přidat.

#### **3.2 Struktura intranetu**

Centralizovanost, bezpečnost, rozšiřitelnost, integrace s jinými informačními systémy a fulltextové vyhledávání – to jsou základní požadavky kvalitního informačního systému. Aby bylo možné tyto požadavky naplnit, musí systém obsahovat kvalitní logickou, fyzickou a síťovou strukturu.

#### **3.2.1 Logická struktura**

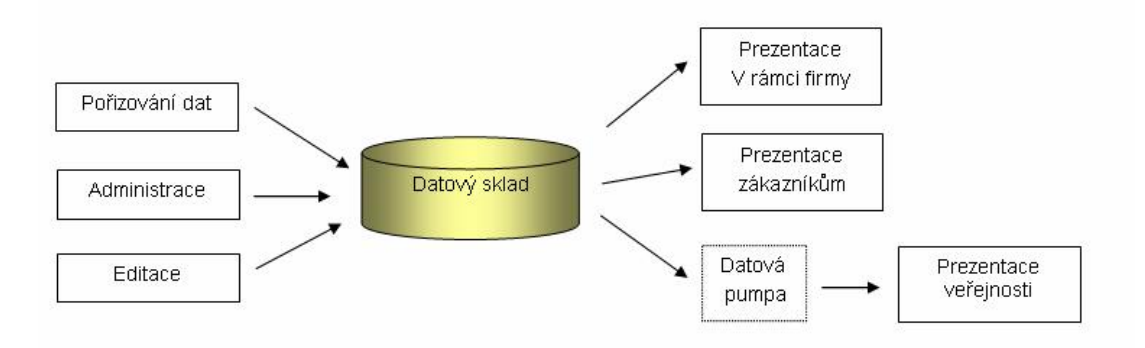

Obr. 3.1 – Logická struktura podnikové prezentace Zdroj: Et netera – Analýza architektury intranetu

#### **Datový sklad**

Datovým skladem se rozumí jedna nebo více relačních databází obsahující veškeré dokumenty, které mají být prezentované. Databáze by měla mít vysoký výkon, musí být schopna zálohování za provozu a rychlého zotavení v případě havárie. Databáze by měla také být škálovatelná, což znamená, že v případě vyššího zatížení nebo pro zvýšení rychlosti dostupnosti by mělo být možné rozložit výkon na více strojů. Samozřejmostí musí být připojení a integrace s nástroji Microsoft Office.

#### **PoĜizování dat**

Aplikace, která bude dovolovat pracovníkům aktualizovat databázi, by měla svým uživatelům poskytovat co největší komfort při zadávání či změnách dat. Zároveň musí být snadno konfigurovatelná a aktualizovatelná, aby bylo možné snadno reagovat na změnu struktury nebo změny typů publikovaných dat.

#### **Administrace**

Předpokládá se, že administrací intranetu je pověřeno pouze několik lidí buď v rámci společnosti nebo dodavatelem systému. Administrační část systému musí být podobně jako aplikace pro pořizování dat uživatelsky příjemná. Tato část systému umožňuje pověřeným pracovníkům (administrátorům) spravovat a udělovat přístupová práva, konfigurovat systém a provádět jeho údržbu.

#### **Editace**

Záleží na společnosti, jaký způsob zprávy obsahu si vybere. Ve společnostech, kde je obsah intranetu, internetu a extranetu nutné aktualizovat denně nebo velmi často a ve velké míře, je vhodné, aby editací bylo pověřeno několik zaměstnanců společnosti. Tato skupina zaměstnanců nemusí pracovat zcela nezávisle, může být technicky podpoĜena dodavatelem systému. U systému s menší nutností aktualizace bych doporučovala zanechat správu dodavatelské společnosti, protože je zbytečné pověřovat tím interní zaměstnance nebo dokonce někoho nového kvůli správě systému hledat.

#### **3.2.2 SíĢová struktura**

Intranetový server by mělo být možné propojit s internetovým serverem a tím zpřístupnit určitý obsah i jiným uživatelům než jen zaměstnancům přes lokální síť. Tuto vlastnost uvítají například novináři. Pro vysvětlení uvedu jednoduchý příklad: marketingové oddělení uveřejní na intranetu v sekci tiskové centrum nový článek. Ten je automaticky přenesen přes datovou pumpu na internetový server a díky tomu je zpřístupněn lidem mimo lokální síť společnosti. Bylo by dobré, aby bylo možné propojit intranetovou prezentaci i s emailovým serverem a zajistit tak rozesílání newsletterů. Díky tomu by bylo zajištěno, aby se aktuální informace vždy v krátké době dostaly tam, kam mají.

Na druhou stranu systém musí zajišťovat spolehlivý přenost dat tak, aby část prezentace přístupná pouze pracovníkům společnosti zůstala zabezpečená a její obsah nebyl zveřejněn nikde jinde než na lokální síti.

Následující obrázek popisuje architekturu systému z hlediska síťové topologie.

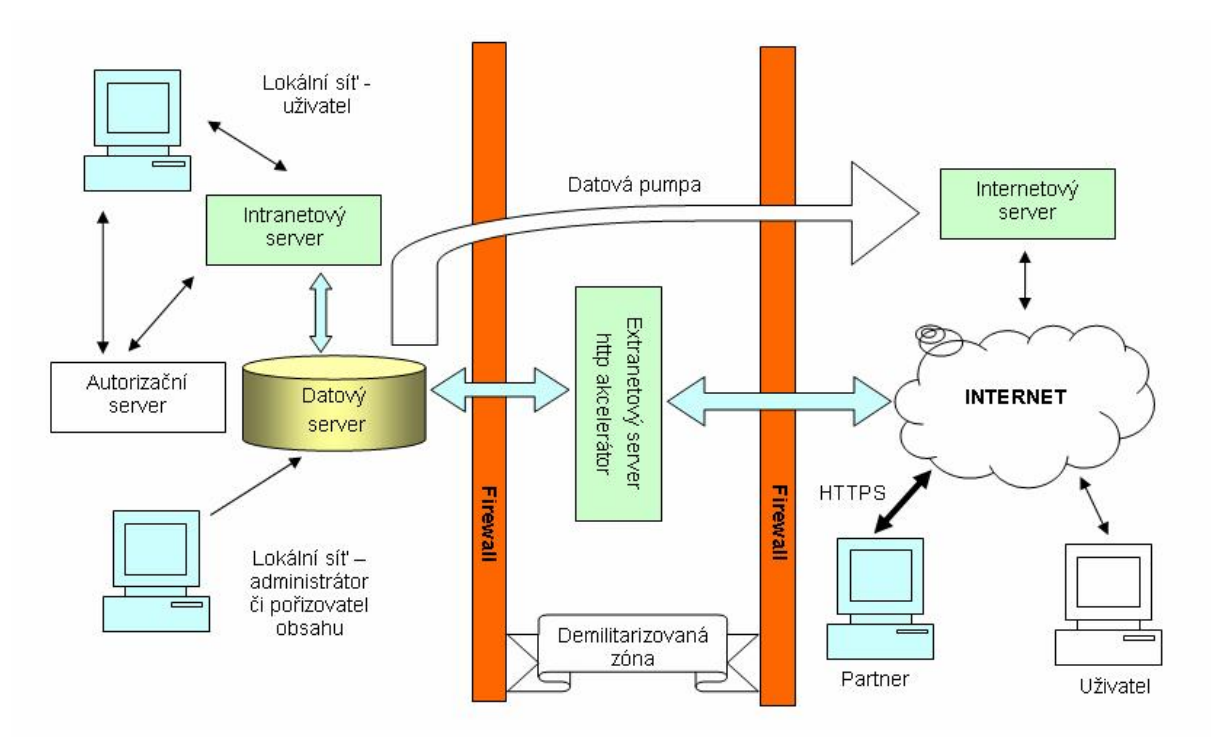

Obr. 3.2 – Síťová topologie intranetu Zdroj: Et netera – Analýza architektury intranetu

#### **Autorizaþní server**

Z důvodu vyšší bezpečnosti a relevance zobrazovaných dat je nutné, aby systém obsahoval autorizační server. Jeho úkolem je identifikovat uživatele, který se přihlašuje do systému na lokální síti.

#### **Extranetový server a HTTP akcelerátor**

Extranetový server může být umístěn v demilitarizované zóně (viz obr. 3.2) nebo na stejném fyzickém stroji, jako je intranetový server. Každá varianta má své pro a proti. Výhodou umístění v demilitarizované zóně je vyšší bezpečnost, avšak z důvodů vysokých pořizovacích nákladů je výhodnější varianta umístění na fyzickém stroji intranetového serveru. V demilitarizované zóně je potom umístěný pouze http akcelerátor, což je specializovaný software, který urychluje načítání a zobrazování obsahu. Http akcelerátor směřuje požadavky partnerů, kteří mají přístup k extranetové části prezentace přes chráněné http připojení (tedy https) na intranetový server a poté předává zpět odpovědi.

#### **3.2.3 Fyzická struktura**

#### **Operaþní systém**

Výběr operačního systému pro servery se většinou řídí stávajícím operačním systémem, který je využíván v síti zadavatele, a to kvůli kompatibilitě. V zásadě je možné volit mezi MS Windows nebo Linuxem. Rozdílnost těchto dvou operačních systému je značná. Prvním rozdílem je cena. Pořízení Linuxu je narozdíl od Windows bezplatné. Linux nabízí i další výhody jako je větší možnost aktualizace, vysoká bezpečnost a spolehlivost. Možnost vzdálené správy, tedy vzdálená administrace a nastavování systému přes připojení k lokální síti, je u Linuxu také jednodušší. Porovnání obou operačních systémů naleznete v tabulce 3.1.

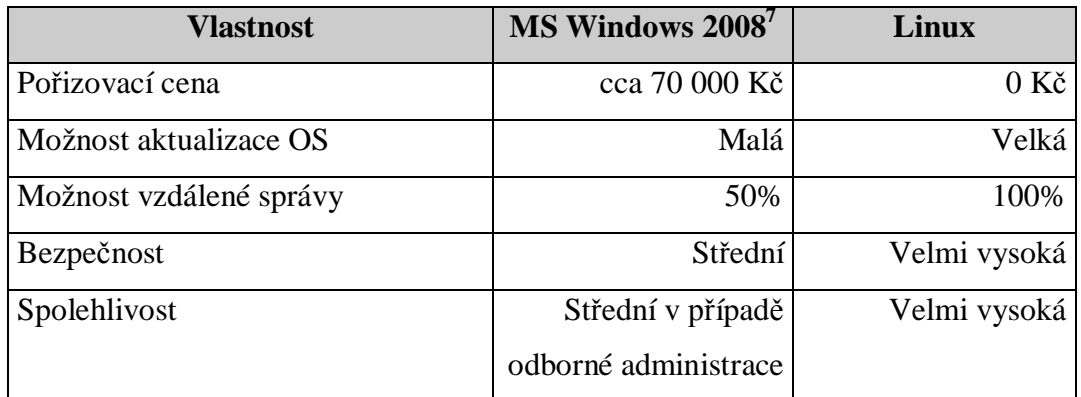

Tab. 3.1 – Porovnání serverových operačních systému Zdroj: Et netera – Analýza architektury intranetu

#### **Datový sklad**

Jako datový sklad je možné použít jakoukoliv relační databázi. Záleží jen na požadavcích, které jsou na databázový stroj kladené. Pokud přihlédneme k požadavkům zmiňovaným v kapitole 3.1 (vysoký výkon, zálohování, rychlé zotavování, škálovatelnost), výběr se nám velmi zúží. V zásadě máme na výběr mezi MS SQL

<sup>&</sup>lt;sup>7</sup> MS Windows Server 2008 licence pro 25 uživatelů

serverem a Oraclem. Porovnání těchto dvou variant naleznete v tabulce 3.2. Funkce těchto serverů jsou v zásadě velmi rozdílné, navíc mohou i zásadně ovlivňovat budoucí náklady na údržbu.

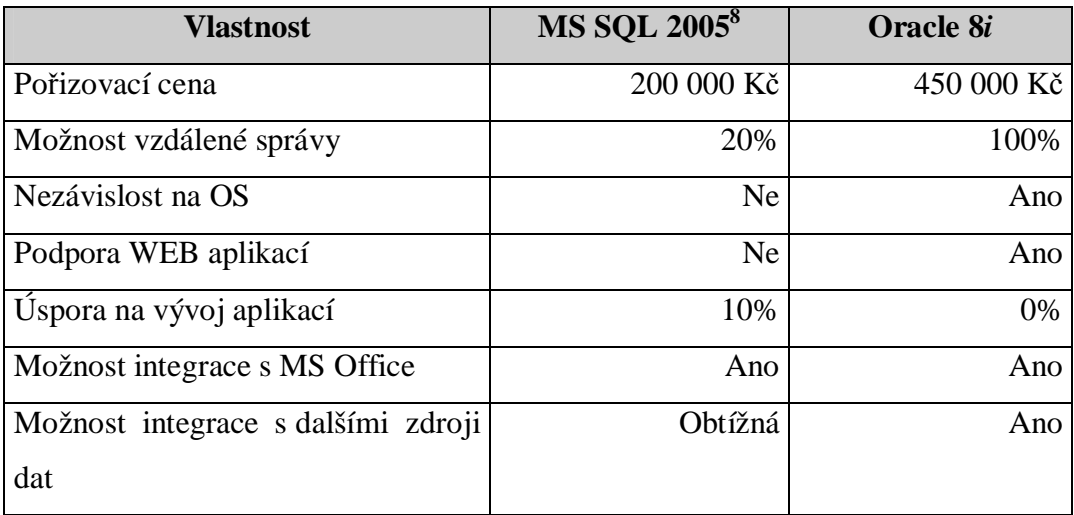

Tab. 3.2 – Porovnání datových skladů MS SQL 2005 a Oracle 8i Zdroj: Et netera – Analýza architektury intranetu

<sup>&</sup>lt;sup>8</sup> MS SQL Server 2008 licence pro 25 uživatelů

# **4. Intranet spoleþnosti Siemens s.r.o.**

# **4.1 Profil spoleþnosti Siemens**

#### **Siemens AG**

Společnost Siemens AG patří mezi největší společnosti v Evropě. Její sídlo je v Mnichově a Berlíně. Byla založena Wernerem von Siemensem 1. října 1847. Dnes, po více než 160 letech, působí ve 190 zemích po celém světě a zaměstnává okolo 460 000 odborníků. Siemens AG nabízí technologie v šesti různých obchodních oblastech, kterými jsou automatizace a řízení, zdravotnictví, doprava, informace a komunikace, energetika a osvětlení. V současné době prochází Siemens největší restrukturalizací za posledních 20 let. Díky tomu členíme od roku 2008 společnost do tří sektorů (Industry, Energy, Healthcare) a celkem patnácti divizí (Industry Automation, Motion Control, Building Technologies, Industry Solution, Mobility, Osram, Fossil Power Generation, Renewable Energy, Oil & Gas, Service Rotating Equipment, Power Transmission, Power Distribution, Imaging & IT, Workflow & Solutions, Diagnostics). Ve fiskálním roce 2007 dosáhla společnost Siemens AG obratu ve výši €72,4 miliard a zisku €3,9 miliard.

# **Siemens ýeská Republika**

Siemens ČR je největší elektrotechnickou firmou v České republice. Patří také mezi největší firmy dle obratu a exportu. Se svými 15 800 zaměstnanci patří také k největším českým zaměstnavatelům. Působí v šesti oblastech – informace a komunikace, automatizace a řízení, energetika, doprava, zdravotnictví a osvětlení.

Siemens je na českém trhu od roku 1890. Od té doby se zasloužil o vybudování sítě veřejného osvětlení v mnoha městech nebo například o první tramvajový provoz v Olomouci. Již ve třicátých letech zaměstnával na území České republiky okolo 2000 pracovníků. V roce 1945 došlo ke znárodnění všech podniků Siemens a až v roce 1990 byly naplno obnoveny veškeré obchodní aktivity.

#### **4.2 Siemens s.r.o.**

Profil divize A&D (Automatizace a pohony)– divize dodává pestrou škálu produktů jako jsou například systémy pro řízení procesů, automatizační systémy, spínací technika nebo jističe. Technologie od A&D pomáhají svým zákazníkům zefektivňovat obchodní a výrobní procesy a tím zvyšovat jejich ziskovost.

Profil divize MED (Medicínské systémy)– technologie divize MED patří k těm nejšpičkovějším na celém světě. Divize dodává produkty jako je magnetická rezonance, rentgenová technika, ale i komplexní IT řešení.

Profil divize PLC (Procurement & Logistics Center)– divize působí zejména na poli střední a východní Evropy jako specializované centrum nákupu a logistiky. Mimo jiné svým zákazníkům nabízí komplexní řešení pro elektronický nákup, poradenství a konzultace i komplexní outsourcing nákupu a logistických služeb.

Profil divize I&S (Projekty a služby pro průmysl) – divize nabízí specifická průmyslová řešení v oblasti letištní nebo dopravní infrastruktury, metalurgie, petrochemie a papírenství. Do portfólia společnosti patří průmyslová automatizace, řídící systémy, optimalizační systémy nebo údržba a servis průmyslových zařízení.

Profil divize SBT (Technologie budov)- divize nabízí pestrou škálu produktů, systémů i komplexních řešení pro řízení technologie budov. Do portfólia divize patří systémy budov, zabezpečovací technika a protipožární techniku.

Profil divize TS (Transportní systémy) – tato divize dodává techniku, technologii a řešení v oblasti kolejové dopravy. Jejími produkty jsou kolejová vozidla městské hromadné dopravy, lokomotivy, vlaky, ale i komplexní řešení kolejové dopravy

a jejího zabezpečení.

Profil divize PG a PTD (Energetika) – produkty této divize jsou především turbíny, palivové články a řídící systémy. Celkově divize dodává výrobky a služby pro výrobu, přenos a rozvod energie. Její know-how spočívá ve zkušenostech v plánování a výstavbě elektráren.

#### **4.2.1 Výpis z obchodního rejstĜíku**

# $V \circ p i s^9$

z obchodního rejstříku, vedeného Městským soudem v Praze oddíl C, vložka 625

**Datum zápisu:** 14.prosince 1990 **Obchodní firma:** Siemens s.r.o.

**Sídlo:** Praha 6, Evropská 33a, PSČ 160 00 **Identifikaþní þíslo:** 002 68 577 Právní forma: Společnost s ručením omezeným

#### **3ĜedmČt podnikání:**

- pronájem a půjčování věcí movitých

pořádání odborných kurzů, školení a jiných vzdělávacích akcí včetně lektorské činnosti

- Opravy lékařských přístrojů

- Obchodní činnost - koupě zboží za účelem jeho dalšího

prodeje a prodej

- Projektování elektrických zařízení
- Výroba, instalace a opravy elektrických strojů a přístrojů
- Výroba, instalace a opravy elektronických zařízení
- Pronájem nemovitostí s poskytováním jiných než základních služeb spojených s pronájmem

- Podnikání v oblasti související s využíváním ionizujícího záření

nebo jaderné energie - opravy a servis rentgenových zařízení

- Školící činnost v oblasti ekonomické a obchodní
- Školící činnost v oblasti technické a výpočetní techniky
- Výuka cizích jazyků
- Organizační zajištění jazykových kurzů
- zprostředkovatelská činnost v oblasti telekomunikací
- poradenská činnost v oblastí telekomunikací
- pronájem průmyslového zboží
- poskytování leasingu
- poskytování software
- marketing v oblasti spojovací techniky
- organizační a ekonomické poradenství
- projektová činnost ve výstavbě
- montáž, údržba a servis telekomunikačních zařízení
- činnost účetních poradců, vedení účetnictví
- zpracování dat, služby databank, správa sítí

<sup>9</sup> Zdroj: Justice.cz :<http://www.justice.cz>

- zprostředkování služeb
- činnost technických poradců v oblasti úspor energie
- činnost technických poradců v oblasti stavebnictví
- inženýrská činnost v investiční výstavbě
- vodoinstalatérství, topenářství
- výroba, oprava a montáž měřidel
- poskytování technických služeb k ochraně majetku a osob
- výroba tepelné energie
- rozvod tepelné energie
- zprostředkování obchodu

- výroba tepelné energie a rozvod tepelné energie,nepodléhající licenci, realizovaná ze zdrojů tepelné energie s instalovaným výkonem jednoho zdroje nad 50 kW

- příprava vypracování technických návrhů

služby v oblasti administrativní správy a organizačně hospodářské povahy u fyzických a právnických osob

- provádění staveb, jejich změn a odstraňování
- výzkum a vývoj v oblasti přírodních a technických věd nebo společenských věd

- výroba elektrických strojů a přístrojů a elektronických zařízeních pracujících na malém napětí a výroba elektrického vybavení

- činnost technických poradců v oblasti - sdělovací, zabezpečovací a signalizační techniky

- grafické práce a kresličské práce
- zprostředkování zaměstnání

činnost technických poradců v oblasti drážních vozidel, drážní infrastruktury a jejich servisu/ údržby /

- opravy ostatních dopravních prostředků

- reklamní činnost a marketing
- technické činnosti v dopravě

- činnost technických poradců v oblasti - stavebnictví, strojírenství, hutnictví a energetiky , elektrotechniky

- nákup, skladování a prodej zdravotnických prostředků a) třídy IIb a III, s vyjímkou kondomů, b) třídy I a IIa, které mohou být prodávány prodejci zdravotnických prostředků

- správa a údržba nemovitostí
- montáž, opravy, revize a zkoušky vyhrazených elektrických zařízení
- výroba rozvaděčů, baterií, kabelů, vodičů a antén

#### **Statutární orgán:**

- **Jednatel:** Ing. Pavel Kafka, r.č. 490525/146 Praha 6, Nepálská 801/1
- **Jednatel:** Ing. Radomír Šimek, r.č. 580212/0753 Praha 5, U Nesypky 6, PSČ 150 00

Společnost má dva jednatele. Právní úkony jménem společnosti činí vždy oba jednatelé společně.

#### **Prokura:**

Ing. Josef Krmenčík, r.č. 510206/311 Praha 4, Vojtova 43 ing. Radovan Holub, CSc., r.č. 590703/0921 Frenštát pod Radhoštěm, Nám. Míru 4, PSČ 744 01 Dipl.ing. Vladimír Říha, r.č. 620509/0892 Praha 5, Butovická 652/30A, PSČ 150 00 Dipl. - Ing. Jan Maj, r.č. 570517/0878 Auf der Höhe 26, 91341 Röttenbach ,Německo Spolková republika Německo Ing. Jiří Jirkovský, r.č. 610426/0349 Praha 6, Liboc, Špotzova 553/14, PSČ 160 00 Dr.Ing. Bohumil Brodský, r.č. 690411/2479 Komárov, Hvozdec 57, PSČ 267 62 Společnost má osm prokuristů. Společnost zastupují a právní úkony za společnost činí vždy dva prokuristé současně. Prokurista podepisuje tak, že k firmě společnosti připojí dodatek označující prokuru a svůj podpis.

#### **Spoleþníci:**

Siemens Aktiengesellschaft Mnichov, Berlín Spolková republika Německo **Vklad:** 571 059 000,- Kþ **Splaceno:** 100 % Obchodní podíl: 571059/571079 HR B 6684

Siemens Beteiligungsverwaltung GmbH & Co. OHG Grünwald Spolková republika Německo **Vklad:** 20 000,- Kþ **Splaceno:** 100 % Obchodní podíl: 20/571079 HRB 84224

**Základní kapitál: 571 079 000,- Kč** 

#### **4.2.2 Organizaþní struktura Siemens s.r.o.**

Maticovou strukturu společnosti tvoří na jedné straně centrální oddělení infrastruktury, např. marketing, účetnictví, správa informační techniky, na druhé straně jednotlivá odbytová oddělení specifikovaná předměty činnosti společnosti. Ty jsou rozděleny na následující divize: AD automatizační technika a technika pohonu, IS projekty a služby pro průmysl, PTD přenos a rozvod energie, PG výroba energie, TS transportní systémy, MED medicínská technika, PLC nákup a logistika, SASC Shared Accounting Service Centre, SBT technologie budov a SRE Siemens real estate. Během své praxe ve společnosti Siemens jsem spadala pod centrální oddělení marketing, kde pracuje celkem okolo 30 zaměstnanců. Celý Siemens s.r.o. ovšem zaměstnává přes 1200 zaměstnanců. A právě těchto 1200 zaměstnanců využívá podnikový intranet, o kterém se dočtete v následujících kapitolách.

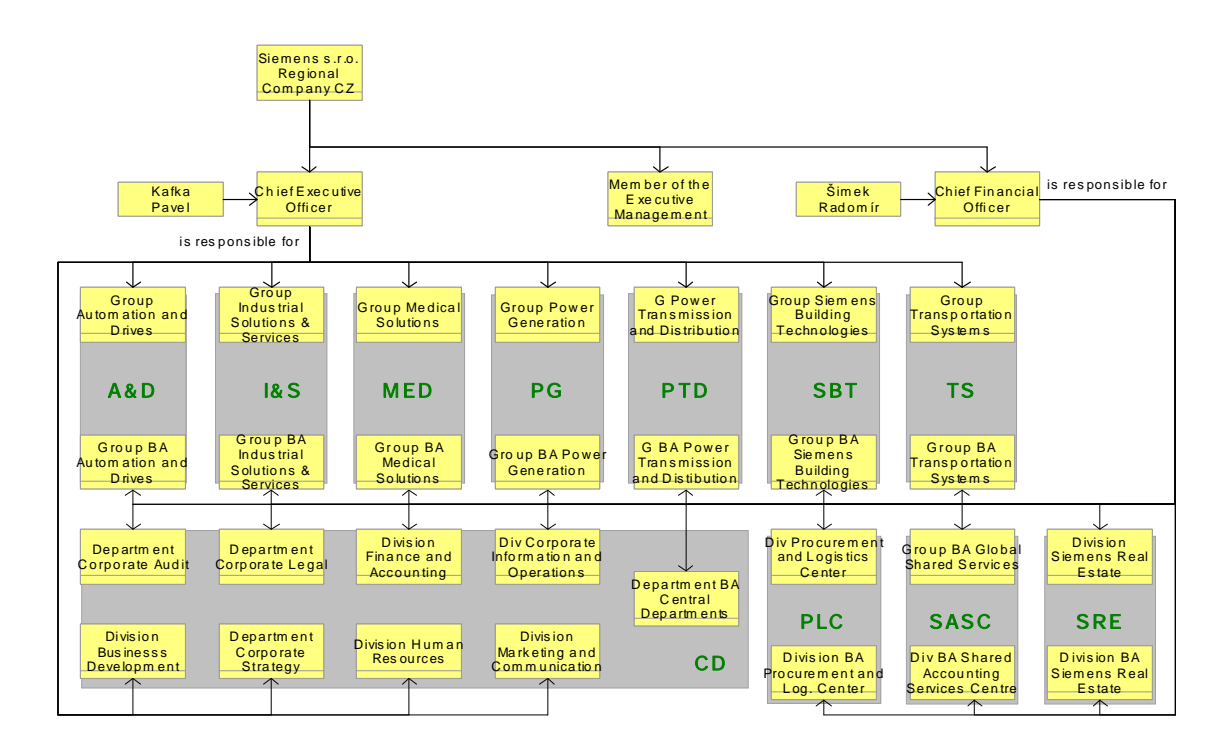

Obr. 4.1 – organizační struktura Siemens s.r.o. Zdroj: Siemens s.r.o.

#### **4.3 PĜedchozí stav intranetu**

Původní intranet společnosti Siemens byl v provozu od konce devadesátých let. Původní systém začínal být ale rozvíjející se společnosti těsný. Byl koncipován pro řádově stovky uživatelů, nikoliv ale pro více než tisíc zaměstnanců, kterých společnost během let 2003 a 2004 dosáhla. Prvním krokem byl redesign webové aplikace, který byl uskutečněn v roce 2003. Necelý rok a půl poté vznikl požadavek na inovaci intranetu. Problémem původního systému byla roztříštěnost, nejednotnost a různá úroveň aktuálnosti informací. Siemens s.r.o zastřešující mnoho divizí s širokou škálou zaměření tak postrádal jednotný informační systém, který by sjednocoval komunikaci v rámci celé organizace. Jako dodavatelská společnost nového informačního systému byla vybrána Et netera, která se Siemensem spolupracovala již dlouhou dobu a vzhledem k uspokojivé práci připadla inovace intranetu právě jí.

#### **Et netera**

Společnost vznikla 3.2.1997 jako projekt dvou studentů ČVUT. Za více než deset let své existence prošla mnohými organizačními změnami. Nejdůležitější změnou ve společnosti byla transformace podniku ze studentského projektu na společnost Ĝízenou profesionálním managementem. V roce 2007 se stala Et netera akciovou společností. V současné době zaměstnává 80 odborníků a v roce 2006 dosáhla obratu ve výši 82 mil. Kč. Mezi její významné klienty patří společnosti Datart, Mazda, Nestlé, Staropramen, Volksbank a samozřejmě společnost Siemens.

#### **4.4 Cíle nové podoby intranetu**

Jak již bylo řečeno dříve, intranet, který společnost používala od konce devadesátých let, nedostačoval současným potřebám. Cílem nové podoby intranetu bylo shromažďovat a integrovat dohromady na jednom místě informace pro práci více než tisíce zaměstnanců, aniž by došlo ke zpomalení systému.

Dalším důležitým požadavkem na nový intranet bylo vytvoření administračního systému, který by spravovaly desítky editorů bez hlubších znalostí informačních technologií. Proto bylo cílem, aby celková koncepce intranetu byla podobná

nástrojům MS Office. Nezbytné bylo také zanechání struktury a respektování korporátního designu původního intranetu.

Celkově se dá říci, že jednoznačným cílem marketingového oddělení, které projekt zastřešovalo, bylo vytvořit ve spolupráci s Et Neterou nástroj, který sjednotí komunikaci v rámci Siemens s.r.o, přičemž musí být zanechána původní struktura a korporátní design tak, aby uživatelé nepocítili změnu systému a naopak velmi zjednodušit a uživatelsky jednoduše přizpůsobit editační systém

#### **4.5 Souþasný intranet spoleþnosti Siemens s.r.o.**

Celková doba vývoje nového intranetu pro společnost Siemens od zadání až po konečnou implementaci trvala sedm měsíců. Po tuto dobu byl intranet i částečně testován o opravován.

V první fázi se odstraňovaly zejména kritické chyby a nedostatky. Intranet byl dolaďován tak, aby striktně odpovídal původnímu intranetu. Musela být dodržena struktura i terminologie intranetu před inovací, a to kvůli tomu, aby změna neměla dopad na běžné uživatele. Tato fáze trvala dva měsíce.

V druhé fázi projektu byl kladen důraz na doladění administračního prostředí. Navrhovaný způsob byl napůl cesty mezi programátorským prostředím a prostředím pro běžné uživatele. Bylo nutné upravit administraci tak, aby ji intuitivně ovládal i nezaškolený zaměstnanec. Tato úprava zabrala více než jeden měsíc.

V poslední fázi docházelo pouze k posledním drobným úpravám. Intranet splňoval v kompletním rozsahu zadávací specifikace a byl nasazen do ostrého provozu.

Společnost Et netera využila pro intranet společnosti Siemens produkt jNetPublish (jNP). jNP je systém pro správu rozsáhlých firemních www prezentací a využívá se právČ i pro firemní intranety nebo extranty. Tento systém využívá světových technologických standardů, proto je bez problému implementovatelný na jakýkoliv operační systém (Windows, Linux, Solaris) a mimo jiné spolupracuje i s běžnými aplikačními a databázovými systémy. Díky tomu společnost při využití tohoto systému nemusela inovovat původní informační technologie.

jNP byl pro Siemens využit ve variantě document management systému (DMS – systém pro zprávu dokumentů). DMS podporuje správu a sdílení dokumentů a workflow dokumentů, dále podporuje vyhledávání, kategorizaci nebo administraci přístupových práv. Systém tedy umožňuje vzít jakýkoliv dokument a vložit jej někam do struktury a následně jej vyhledat a otevřít.

Tato koncepce na první pohled připomíná klasickou adresářovou strukturu, kdy se dokumenty (soubory) umísťují do adresářů. DMS oproti tomuto umožňuje publikování prostřednictvím internetu. Díky tomu mají k dokumentům přístup uživatelé bez přístupu na sdílené disky, navíc je nad dokumenty postaveno rychlé vyhledávání.

#### **3Ĝínosy**

"*Jednotný publikaþní systém umožnil aplikovat centrální komunikaþní strategii na celé produktové portfolio fy. SIEMENS.*

- x *snížení nákladĤ na vývoj prezentací jednotlivých divizí*
- x *zrychlení aktualizace WWW*
- x *dodržení jednotné corporate identity a komunikaþních pravidel." <sup>10</sup>*

#### **Uživatelské role**

Z hlediska systému lze přiřazovat rozsáhlá přístupová práva, jejichž ověřování je postaveno na sytému uživatelských rolí. Každý uživatel je zařazen do jedné nebo více rolí. Podle toho má právo vykonávat určitou množinu akcí. V praxi jsou používány následující práva:

- **Administrátor** má neomezenou moc v rámci intranetu smí jak manipulovat s dokumenty a složkami, tak měnit globální nastavení systému a uživatelská práva.
- **Editor** má možnost měnit obsah jednotlivých sekcí. Zpravidla jsou jeho práva omezena na jednu sekci.

<sup>&</sup>lt;sup>10</sup> Et netera a.s. : [http://www.etnetera.cz/etn/jnp/cz/klienti/case\\_studies/clients-case\\_studies](http://www.etnetera.cz/etn/jnp/cz/klienti/case_studies/clients-case_studies-)siem\_portal\_redesign2003.html

**Běžný** uživatel má možnost přístupu ke všem dokumentům v intranetu v závislosti na aktuálních přístupových právech. Tyto práva nastavuje administrátor.

Intranet Siemens s.r.o. edituje okolo padesáti zaměstnanců. Administrátoři jsou þtyĜi, a to z oddČlení CIO (Corporate Information and Operations). Pátým administrátorem je pracovník společnosti Et netera, který mimo jiné zajišťuje technickou podporu serveru. Mezi běžné uživatele patří všichni zaměstnanci Siemens s.r.o., kterých je v současné době přes dvanáct set.

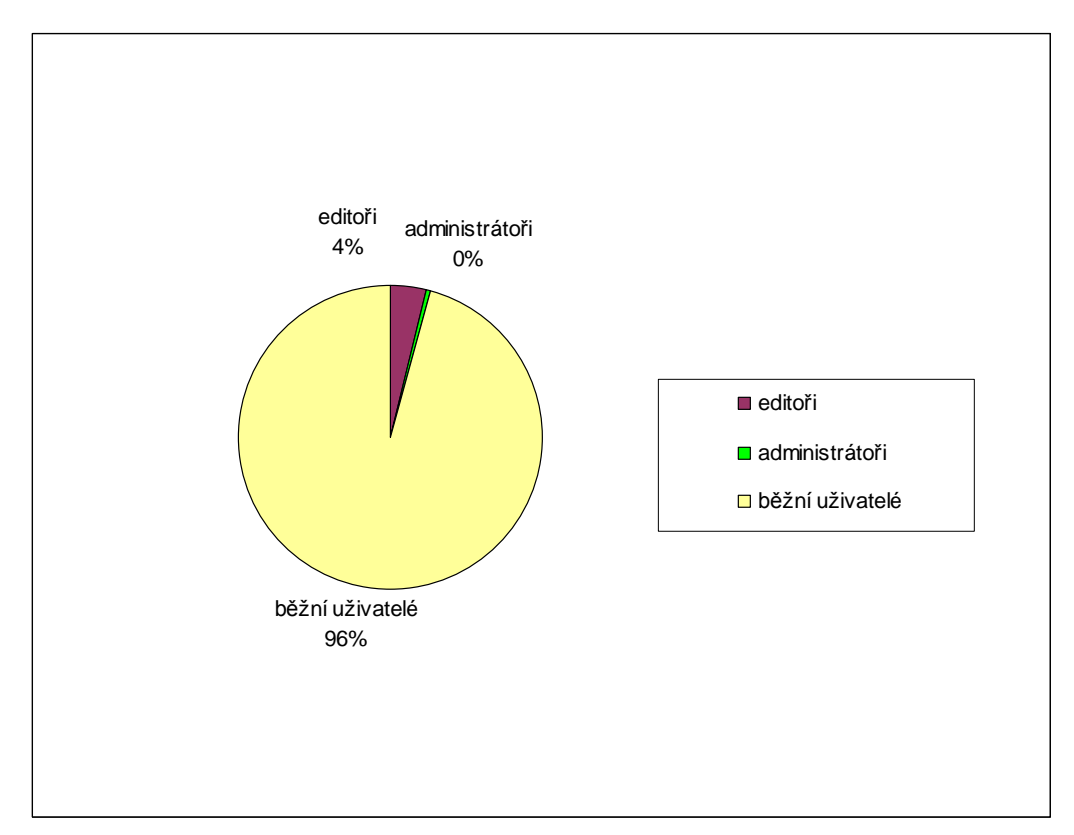

Graf 3.1 – poměr uživatelských rolí

# **4.6 Siemens intranet z pohledu uživatele**

Hlavní stránka intranetu (obrázek 4.2) je rozdělena do několika částí. Levá lišta obsahuje zkratky k jednotlivým aplikacím. Horní lišta slouží jako navigace. Zde je mimo jiné umístěno vyhledávání, nápověda a přihlášení do administrace. Na pravé liště se zobrazují novinky a jiné důležité informace jako například nejužívanější telefonní čísla. Nejdůležitější je centrální oblast umístěná ve středu obrazovky, která zobrazuje obsah intranetu, resp. zvolené sekce.

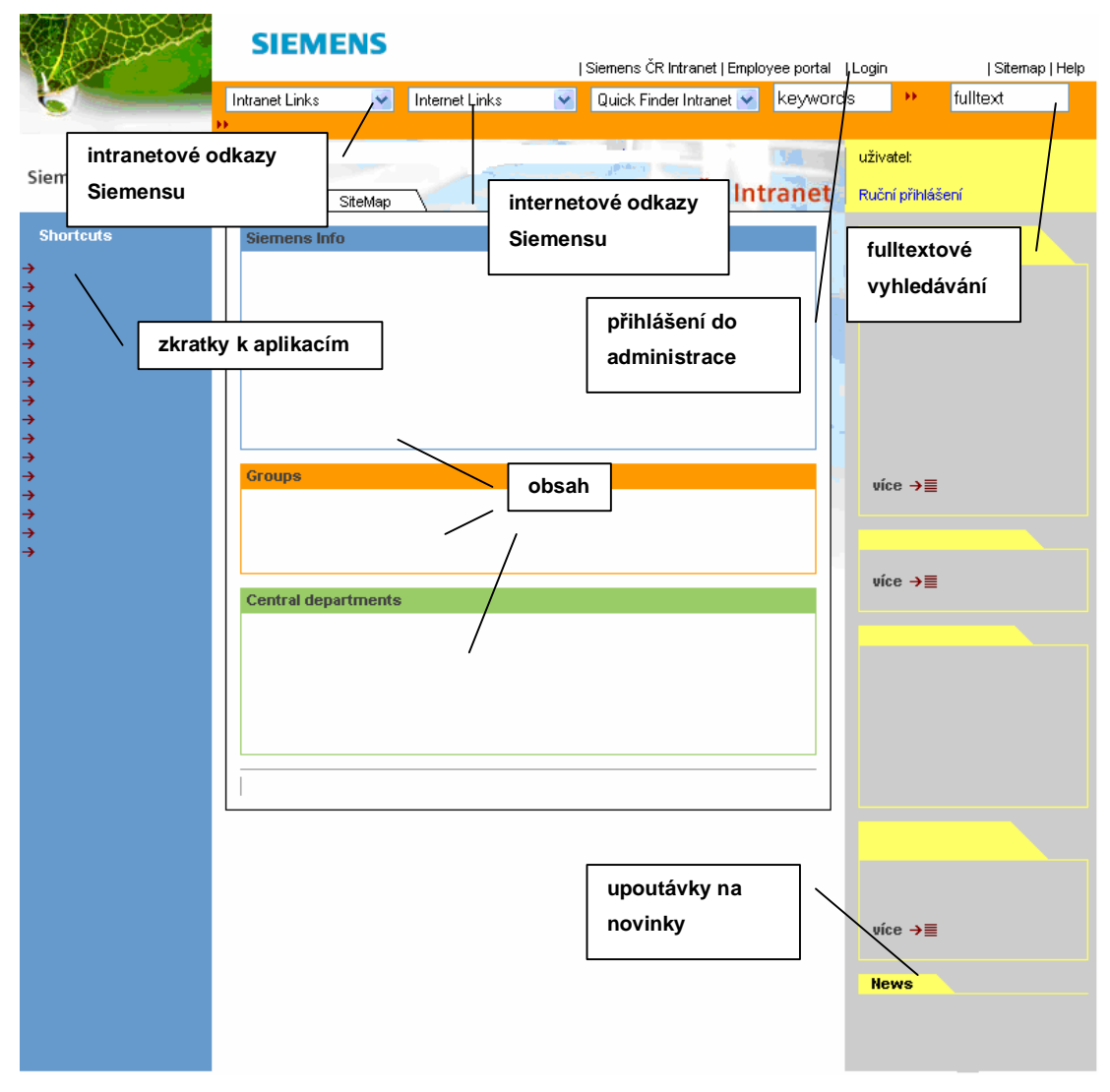

Obr. 4.2 - hlavní stránka

Celý intranet je rozdělen do sekcí, které tvoří strukturu podobnou adresářům na disku. Každá sekce může obsahovat další podsekce nebo konkrétní příspěvky se soubory a odkazy. Struktura intranetu je znázorněná na obrázku 4.3.

Pohyb celou strukturou je velmi jednoduchý – sekce se zobrazují v centrální části stránky. V případě, že některá z podsekcí obsahuje další členění, je zobrazeno pod jejím názvem v seznamu. Pro vstup do dané sekce stačí kliknout na její odkaz v seznamovém zobrazení. Návrat ze sekce je možný přes odkaz "cesta k sekci" v horní navigační liště.

Samotný obsah intranetu je soustředěn v tzv. příspěvcích. Pod tímto pojmem se rozumí několik dokumentů a odkazů, které mají stejné téma a jsou proto logicky sdruženy. Příspěvky jsou zobrazeny v seznamu pod seznamem sekcí. Po kliknutí na název se příspěvek rozbalí a zobrazí se seznam všech dokumentů, který daný příspěvek obsahuje. Pro zobrazení konkrétního dokumentu stačí kliknout na jeho název. Dokument je možné též uložit na disk bez zobrazení použitím pravého tlačítka myši.

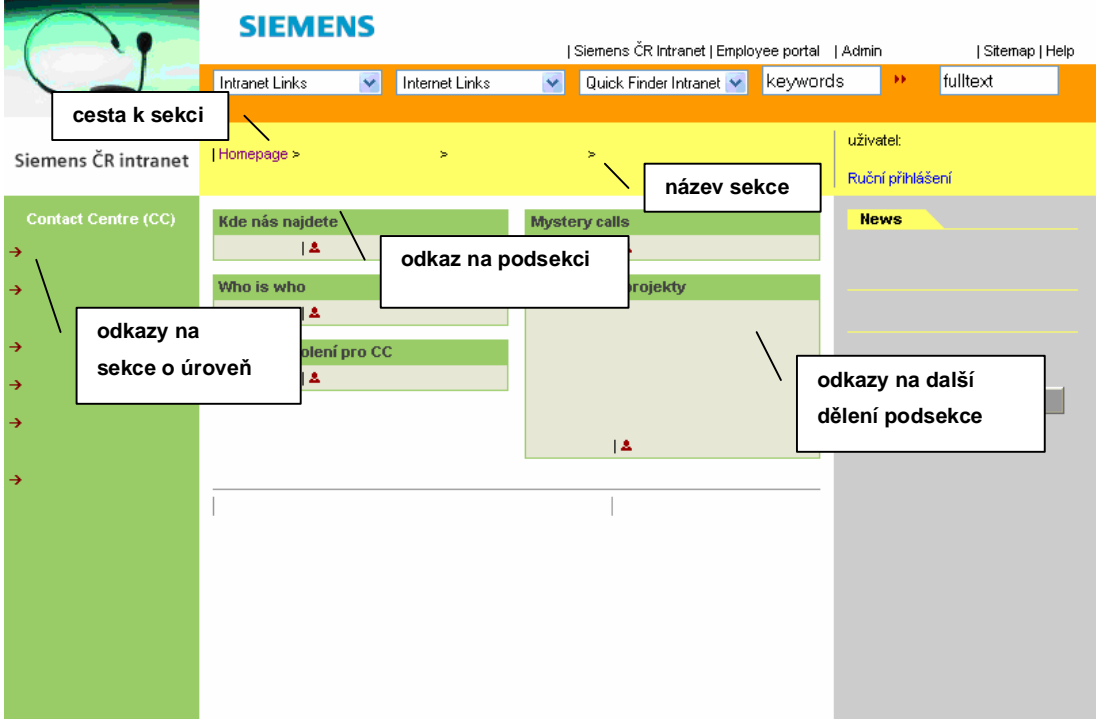

Obr. 4.3 – příklad stránky intranetu

# **4.7 Popis aplikací**

Nejvíce využívanou součástí intranetu jsou aplikace. Cesty k nim jsou umístěné v levém menu na hlavní stránce, aby byly snadno dostupné. Vybrala jsem několik aplikací, abych lépe demonstrovala, jak může intranet prostřednictvím právě těchto sdílených aplikací snižovat náklady na administrativu a jiné výdaje.

**Personální databáze** zahrnuje veškeré důležité informace o zaměstnancích společnosti. Je v ní možné vyhledávat mnoha způsoby – dle jména, pozice, telefonního čísla atd. Personální databázi mohou navíc administrovat sami zaměstnanci s příslušnými právy. Takto jsou šetřeny náklady na správu databáze. Databáze je propojena s MS Outlookem, takže umožňuje i rychlé odesílání emailových zpráv.

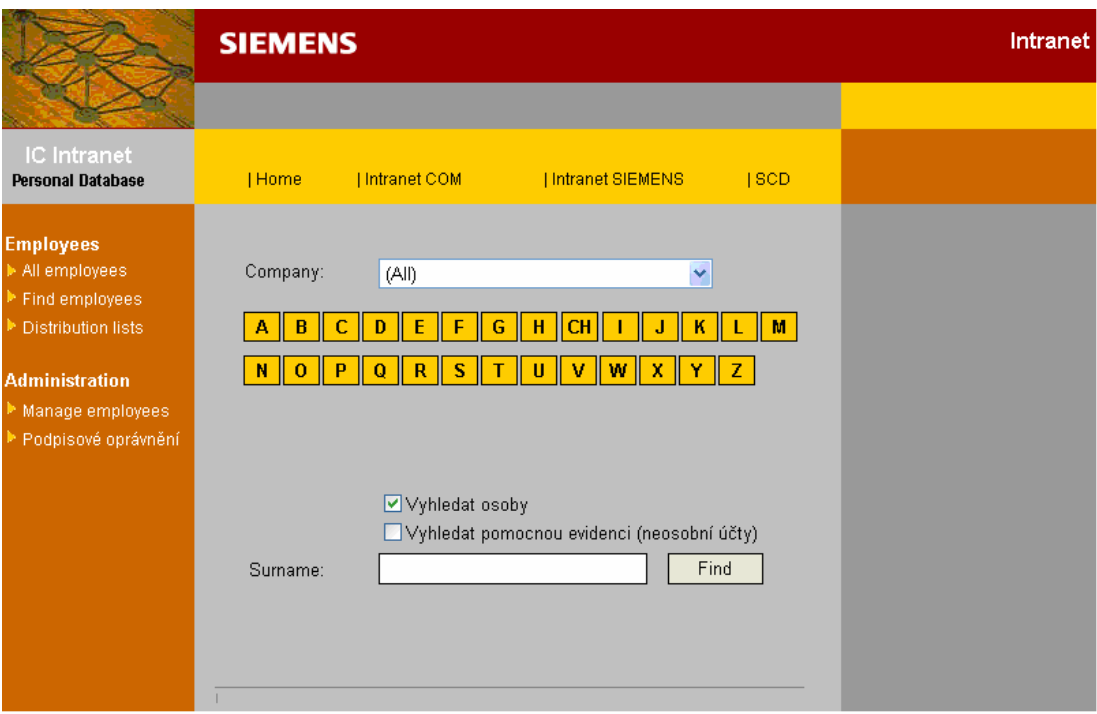

Obr. 4.4 – personální databáze

**Docházka** je aplikace, která je propojena s turniketovým systémem u vchodu do zaměstnání. Do této aplikace jsou automaticky zapisovány informace o příchodu a odchodu zaměstnance. Díky této aplikaci stačí pouze, aby nadřízený zaměstnance schválil počet odpracovaných hodin. Poté je uzavřená docházka odeslána automaticky na mzdové oddělení, které následně dle tohoto exportu zpracovává mzdy. Tato aplikace velmi značně šetří náklady spojené s administrativou, která by tak bez této aplikace byla nutná a bylo by potřeba kvůli ní zaměstnávat daleko více pracovníků. Dále šetří výdaje na tiskové materiály a správu s nimi spojenou.

|                |                                 | <b>SIEMENS</b>                                 |                   |                              |                                |      |                                  | Docházka       |                   |          |
|----------------|---------------------------------|------------------------------------------------|-------------------|------------------------------|--------------------------------|------|----------------------------------|----------------|-------------------|----------|
|                |                                 |                                                |                   |                              |                                |      |                                  | verze 3.1.0    |                   |          |
|                |                                 | - 1<br>Forms  <br>Help                         |                   |                              |                                |      |                                  |                |                   |          |
| Jméno          |                                 |                                                |                   |                              | Požadovaná přítomnost v měsíci |      | Požadované přesčasy v měsíci     |                |                   | 0:00     |
| Osobní číslo   |                                 |                                                |                   | Skutečná přítomnost v měsíci |                                |      | Přizn, přesčasy v minulém měsíci |                |                   | 0:00     |
|                | Denní hod, povinnost (workload) |                                                |                   | Saldo přítomnosti v měsíci   |                                |      | Přiznané přesčasy od poč. roku   |                |                   | 0:00     |
| Stav dokumentu |                                 | <b>Uzavřít</b>                                 |                   | Přehled docházky za celý rok |                                |      | Smluvní roční přesčas            |                |                   | 0:00     |
|                | Interní id dokumentu            |                                                |                   |                              |                                |      | Noční práce v měsíci             |                |                   | 0:00     |
| Rok            |                                 | <b>Nastavit</b><br>$\checkmark$<br>V Měsíc     | <b>Vytisknout</b> |                              |                                |      | Zbývající dovolená (dle SAP):    |                |                   | 0,0      |
|                |                                 |                                                |                   |                              |                                |      | Nadlimit PH povolen:             |                |                   |          |
| Uložit         | Zpět                            |                                                |                   |                              |                                |      |                                  |                |                   |          |
| Den            | Datum                           | Kód nepřítomnosti                              | <b>Saldo</b>      | 0d<br>Do                     | Od                             | Do   | Přeruš.                          | Noční<br>práce | Odprac.<br>hodiny | Poznámka |
| út             |                                 | M<br>1.4. Přítomnost na pracovišti             |                   |                              | 0:00                           | 0:00 | 0:00                             | 0:00           | 0:00              |          |
| st             |                                 | Y<br>2.4. Přítomnost na pracovišti             |                   |                              | 0:00                           | 0:00 | 0:00                             | 0:00           | 0:00              |          |
| čt             |                                 | Y<br>3.4. Přítomnost na pracovišti             |                   |                              | 0:00                           | 0:00 | 0:00                             | 0:00           | 0:00              |          |
| pá             |                                 | $\checkmark$<br>4.4. Přítomnost na pracovišti  |                   |                              | 0:00                           | 0:00 | 0:00                             | 0:00           | 0:00              |          |
| so             | 5.4.                            | ×                                              |                   |                              | 0:00                           | 0:00 | 0:00                             | 0:00           | 0:00              |          |
| ne             | 6.4.                            | ×                                              |                   |                              | 0:00                           | 0:00 | 0:00                             | 0:00           | 0:00              |          |
| po             |                                 | ×<br>7.4. Přítomnost na pracovišti             |                   |                              | 0:00                           | 0:00 | 0:00                             | 0:00           | 0:00              |          |
| út             |                                 | Y<br>8.4. Přítomnost na pracovišti             |                   |                              | 0:00                           | 0:00 | 0:00                             | 0:00           | 0:00              |          |
| st             |                                 | $\checkmark$<br>9.4. Přítomnost na pracovišti  |                   |                              | 0:00                           | 0:00 | 0:00                             | 0:00           | 0:00              |          |
| čt             |                                 | Y<br>10.4. Přítomnost na pracovišti            |                   |                              | 0:00                           | 0:00 | 0:00                             | 0:00           | 0:00              |          |
| pá             |                                 | $\checkmark$<br>11.4. Přítomnost na pracovišti |                   |                              | 0:00                           | 0:00 | 0:00                             | 0:00           | 0:00              |          |
| SO.            | 12.4                            | Y                                              |                   |                              | 0:00                           | 0:00 | 0:00                             | 0:00           | 0:00              |          |
| ne             | 13.4.                           | ×                                              |                   |                              | 0:00                           | 0:00 | 0:00                             | 0:00           | 0:00              |          |
| po             |                                 | $\checkmark$<br>14.4. Přítomnost na pracovišti |                   |                              | 0:00                           | 0:00 | 0:00                             | 0:00           | 0:00              |          |

Obr. 4.5 – evidence docházky

ePeople porál (zaměstnanecký portál) velmi snižuje náklady oddělení lidských zdrojů. Zaměstnanec zde sám nastavuje informace o sobě samém – adresu, číslo účtu, na který má být zasílána výplata atd. Každý měsíc v portálu zaměstnanec nalezne elektronickou výplatní pásku. Uživatel má na výběr možnost i zaslání výplatní pásky na zadanou adresu, nicméně elektronická páska je pro každého (nového) zaměstnance nastavena jako výchozí. E-people portál skutečně snižuje náklady na celkovou administrativu lidských zdrojů, ale i náklady na tisk a doručování osobních materiálů.

Součástí této aplikace je i řízení výkonu. Jedná se o efektivní nástroj motivace zaměstnanců. Nadřízení zadávají do aplikace cíle svých podřízených a každý rok je díky tomuto nástroji mohou snadno revidovat. V aplikaci je také evidence dovolených a pracovních cest. Zaměstnanec tedy do aplikace zadává informace o tom, jak čerpal dovolenou. K tomu je na konci měsíce přihlédnuto v souhrnném dokumentu pracovní docházky.

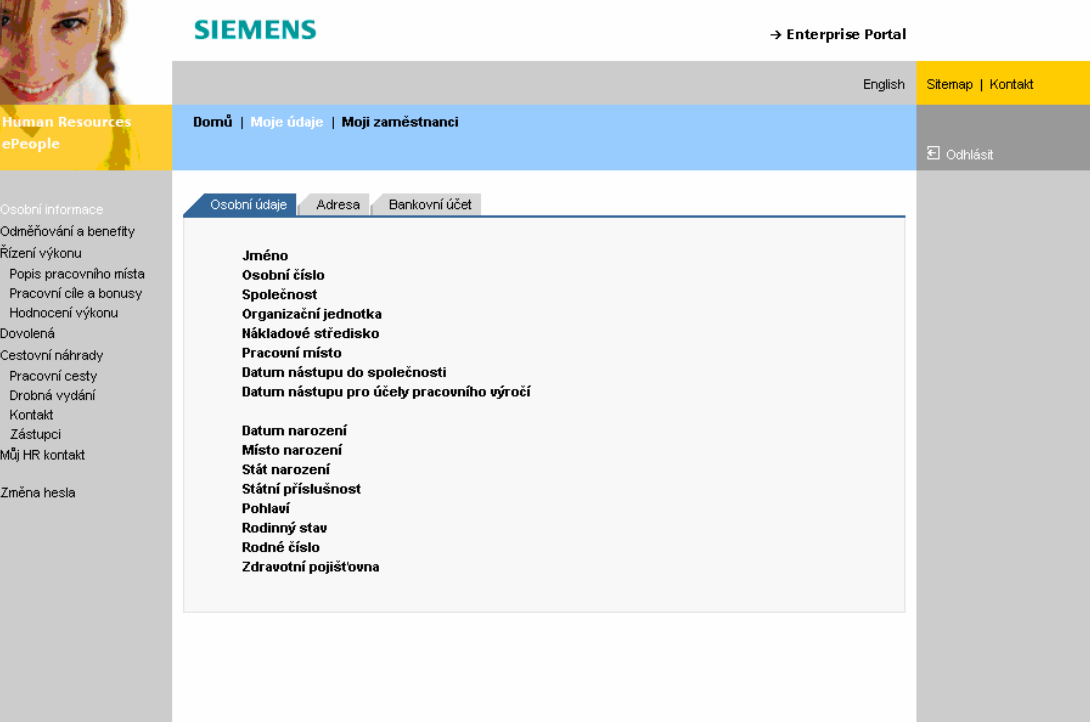

Obr. 4.6 – ePeople portál

Rezervace zasedacích místností je také součástí intranetu. Tato aplikace zjednodušuje zajišťování volných místností na porady nebo například pro pohovory s budoucími zaměstnanci. Tím, že je aplikace on-line, umožňuje jednoduše a efektivně plánovat porady během pracovního týdne, čímž šetří čas.

| verze 1.4<br>  Administrace  <br>Main<br>Help<br>☑<br>Rezervace místností<br>Zobrazovat pouze pracovní dny<br>Zvolit<br>$\checkmark$<br>Datum od:<br>Datum do:<br>Lokalita:<br>$12-13$<br>$19-20$<br><b>Date</b><br>Room<br>$8 - 9$<br>$9 - 10$<br>$10-11$<br>$11-12$<br>$13-14$<br>14-15<br>$15-16$<br>$16-17$<br>$17 - 18$<br>$18-19$<br>A.008<br>A.009<br>A.111<br>A.113<br>A.311<br>A.314<br>A.317<br>A.416<br><b>B.055</b><br>$9 - 10$<br>$12-13$<br>$8 - 9$<br>$10-11$<br>$11 - 12$<br>$13-14$<br>$14-15$<br>$15-16$<br>$16-17$<br>$17-18$<br>$18-19$<br>$19-20$<br>A.008<br>A.009<br>A.111<br>A.113<br>A.311<br>A.314<br>A.317<br>A.416<br><b>B.055</b><br>$8 - 9$<br>$10-11$<br>$11 - 12$<br>$12-13$<br>$15-16$<br>$16-17$<br>$19-20$<br>$9 - 10$<br>13-14<br>14-15<br>$17-18$<br>$18-19$<br>A.008 |  | <b>SIEMENS</b> |  |  |  | <b>Rooms Reservation</b> |  |
|----------------------------------------------------------------------------------------------------|--|----------------|--|--|--|--------------------------|--|
|                                                                                                    |  |                |  |  |  |                          |  |
|                                                                                                    |  |                |  |  |  |                          |  |
|                                                                                                    |  |                |  |  |  |                          |  |
|                                                                                                    |  |                |  |  |  |                          |  |
|                                                                                                    |  |                |  |  |  |                          |  |
|                                                                                                    |  |                |  |  |  |                          |  |
|                                                                                                    |  |                |  |  |  |                          |  |
|                                                                                                    |  |                |  |  |  |                          |  |
|                                                                                                    |  |                |  |  |  |                          |  |
|                                                                                                    |  |                |  |  |  |                          |  |
|                                                                                                    |  |                |  |  |  |                          |  |
|                                                                                                    |  |                |  |  |  |                          |  |
|                                                                                                    |  |                |  |  |  |                          |  |
|                                                                                                    |  |                |  |  |  |                          |  |
|                                                                                                    |  |                |  |  |  |                          |  |
|                                                                                                    |  |                |  |  |  |                          |  |
|                                                                                                    |  |                |  |  |  |                          |  |
|                                                                                                    |  |                |  |  |  |                          |  |
|                                                                                                    |  |                |  |  |  |                          |  |
|                                                                                                    |  |                |  |  |  |                          |  |
|                                                                                                    |  |                |  |  |  |                          |  |
|                                                                                                    |  |                |  |  |  |                          |  |
|                                                                                                    |  |                |  |  |  |                          |  |
|                                                                                                    |  |                |  |  |  |                          |  |

Obr. 4.7 – rezervace zasedacích místností

# **4.8 Siemens intranet z pohledu editora**

Aktualizací obsahu intranetu, tedy editací, je v rámci Siemens s.r.o. pověřeno přibližně 50 lidí – editorů. Editoři mohou měnit obsah nebo přidávat úplně nové dokumenty. Většinou každý editor má přidělena práva měnit obsah jen v rámci jedné sekce – např. zaměstnance marketingového oddělení má přístup k editaci obsahu, který spadá pod marketing, ale nemůže měnit obsah oddělení nákupu a logistiky.

Editace obsahu je velmi snadná a podobná práci s MS Office. S tímto cílem byl také systém vytvářen, protože aktualizací obsahu se denně zabývá desítky editorů, nicméně pouze po dobu několika minut. Pro tyto účely nejsou školeni žádní odborníci. Editace intranetu je tedy plně v rukách běžných uživatelů informačních technologií.

Vlastní editace začíná přihlášením do systému přes odkaz "Login" (viz obr. 4.8). Přístup do systému udělují administrátoři, kteří mají v rámci systému neomezená práva. Editor ale může měnit nastavení uživatelského jména a hesla sám.

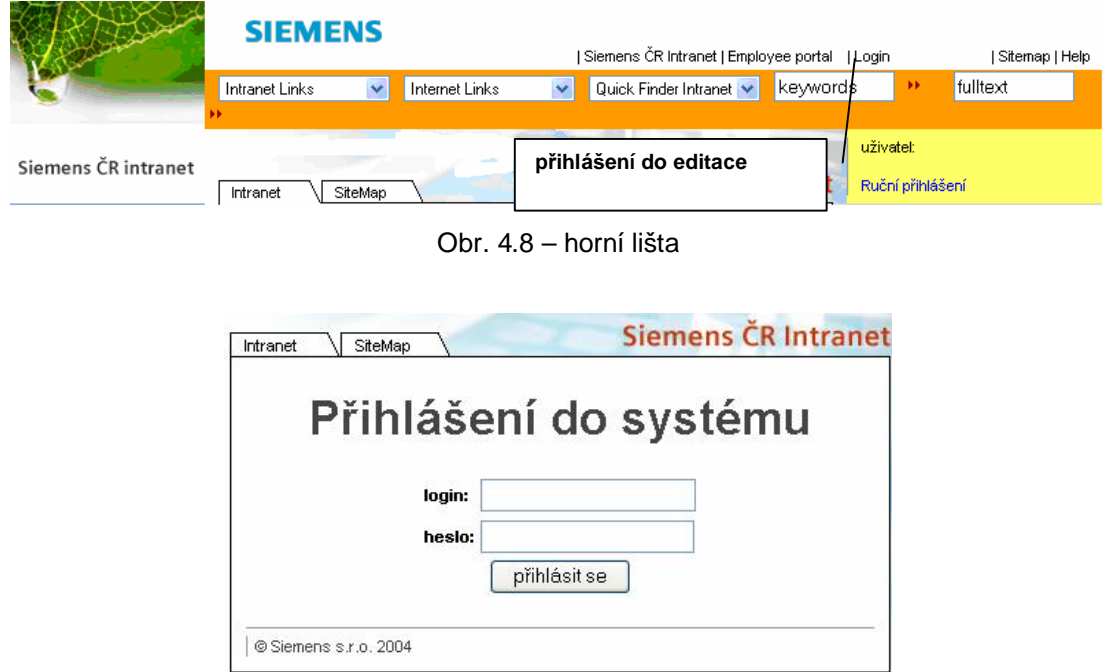

Obr. 4.9 – přihlašování do systému

Po přihlášení do systému se odkaz "Login" změní na "Admin" (viz obr. 4.10). To znamená, že přihlášení proběhlo v pořádku a editor v tuto chvíli může začít měnit obsah.

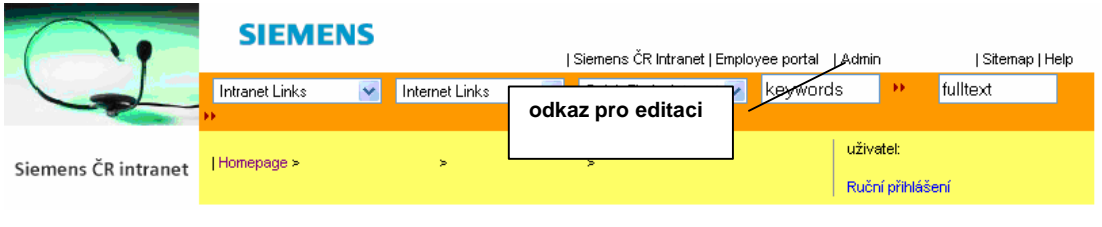

Obr. 4.10 – horní lišta

Výběr sekce, kterou chceme editovat, je možný dvěma způsoby. První způsob je přes panel sekcí. Každá jednotlivá položka panelu sekcí reprezentuje složku, jejímž obsahem mohou být data různého typu. Po kliknutí na položku se dostaneme do vlastní editace. DMS systém navíc editorům umožňuje definovat a spravovat vlastní stromovou strukturu.

| : Sekce                                                                                                    |  |
|----------------------------------------------------------------------------------------------------|--|
| ⊟∼root<br><b>Ei</b> -config<br>⊟…content<br>白… siemens<br>国·Homepage<br>自…Ostatni_sekce<br>自-- colorSchemes |  |
| <b>C</b> -shortcuts<br>白·ticker<br>由… publish                                                               |  |

Obr. 4.11 – ukázka stromové struktury

Další způsob je vyhledání cílových dat přes uživatelské rozhraní. Pokud je editor již v sekci nebo složce, kterou chce editovat, dostane se do vlastní editace přes odkaz "Admin" v horní liště.

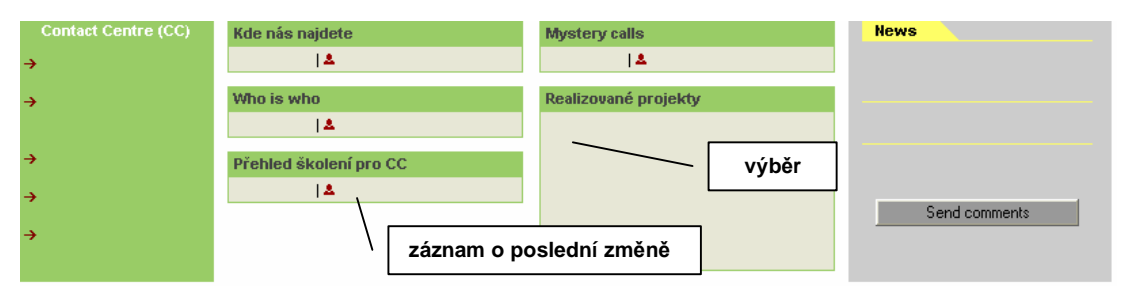

Obr. 4.12 – struktura sekcí

Pokud má editor vybranou sekci, kterou chce měnit nebo aktualizovat, zobrazí se mu stejný nebo podobný seznam konečných dat (viz obr. 4.13), které je možné editovat. Do formuláře pro editaci se dostane přes tlačítko editace.

| id<br>$\div$                                                                                    | $# -$ | nadpis |  | identifikátor | ▲ | typ/obsahová varianta | A. |  |   |
|-------------------------------------------------------------------------------------------------|-------|--------|--|---------------|---|-----------------------|----|--|---|
| 15547                                                                                           |       |        |  |               |   |                       |    |  | ھ |
| 44747                                                                                           | 2     |        |  |               |   | tlačítko editace      |    |  |   |
| 15543                                                                                           | 3     |        |  |               |   |                       |    |  |   |
| 44745                                                                                           | 4     |        |  |               |   |                       |    |  |   |
| Kopírovat<br>označené:<br>& Vyjmout<br><b>mm</b> Smazat<br>Přidat k oblíbeným<br>lišta nástrojů |       |        |  |               |   |                       |    |  |   |
| 1 a <sub>2</sub> 4                                                                              |       |        |  |               |   |                       |    |  |   |

Obr. 4.13 – seznam dokumentů v editaci

Dále záleží na tom, jaké data editor mění. Zpravidla obecný editor dat umožňuje měnit pořadí, nastavovat datum vytvoření dokumentu nebo nahrávat fotografie, obrázky či soubory typu PDF, XLS a DOC. Ukládání změn je možné průběžně přes tlačítko "uložit změny" nebo finálně přes tlačítko "uložit a zavřít". Systém navíc dokáže během editace vrátit zpět svůj původní obsah přes tlačítko "obnovit původní".

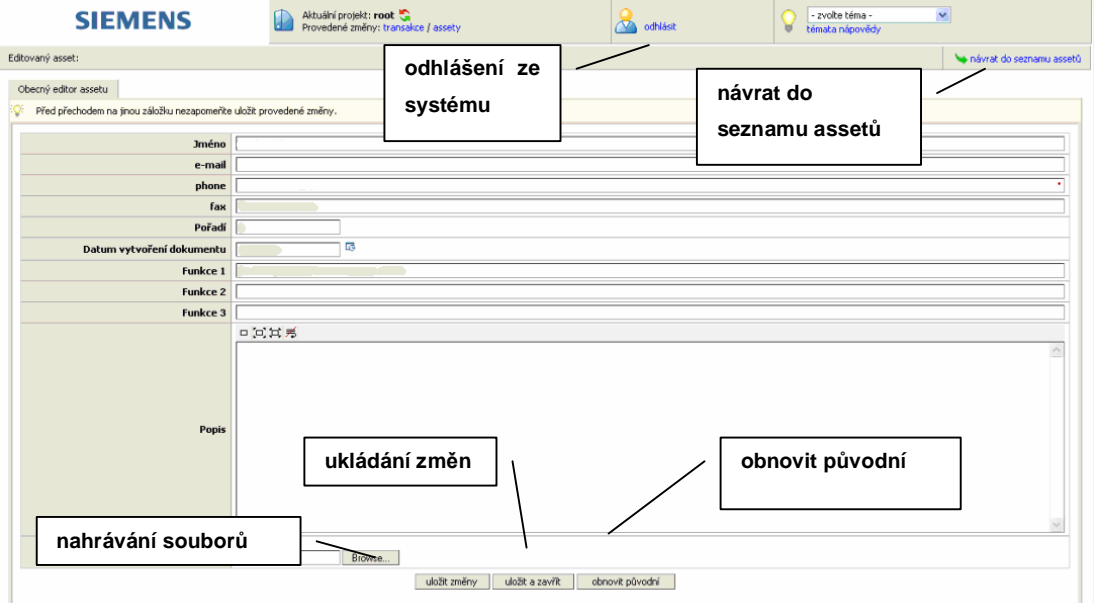

Obr. 4.14 – vlastní editace

Součástí editačního systému je panel nástrojů, který je na obrázku 4.15. Na panelu nástrojů jsou tři různá tlačítka – "nový", "filtr" a "schránka". Tyto tlačítka slouží jako přepínače pro zobrazení dalších pracovních panelů.

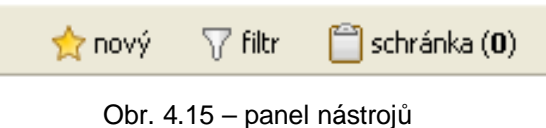

Po stisknutí tlačítka "nový" se zobrazí pracovní panel, který je na obrázku 4.16. Umožňuje vytvoření různých typů nových dat.

> Sekce - Siemens (default) S Příspěvek - Siemens (default) Soubor - Siemens (Binární soubor) «<sup>23</sup> Upoutávka - Siemens (default) Odkaz - Siemens (externí odkaz) **the Odkaz - Siemens (interní odkaz)** Lidé - Siemens (default) [<sup>列</sup> jiný typ assetu X zavřít nabídku

Obr. 4.16 – pracovní panel

Dalším pracovním panelem je Filtr assetů (dokumentů). Ten umožňuje rychlé vyhledávání v celém obsahu intranetu. Vyhledávání je možné dle různých kritérií. Systém dokáže vyhledávat data dle identifikátoru (ID), dle názvu, dle data poslední změny a dle stavu nebo typu assetu.

|        | $\nabla$ Filtr assetů |       |                       |                   |                         |              |               |                  |                  |                    |                                |                    | $\pmb{\times}$ |
|--------|-----------------------|-------|-----------------------|-------------------|-------------------------|--------------|---------------|------------------|------------------|--------------------|--------------------------------|--------------------|----------------|
|        |                       |       | ID:                   | $=$               | $\ddotmark$             |              |               |                  |                  | Typ assetu:        | Obecný asset s ACL (všechny)   |                    | 图              |
|        |                       |       | Název:                | $\qquad \qquad =$ | $\checkmark$            |              |               |                  |                  | Filtr přes složky: | všechny                        |                    | $\checkmark$   |
|        |                       |       | Datum poslední změny: | $\equiv$          | $\overline{\mathbf{v}}$ |              |               |                  |                  | Řídící slova:      | $\overline{\mathbf{v}}$<br>$=$ |                    |                |
|        |                       |       | Stav assetu:          |                   |                         | $\checkmark$ |               |                  |                  | Filtr aktivní:     | ▽                              |                    |                |
|        |                       |       |                       |                   |                         |              |               |                  |                  |                    |                                |                    |                |
| $\Box$ | id<br>$\div$          | $# -$ |                       | nadpis            |                         |              | identifikátor | $\blacktriangle$ |                  |                    | typ/obsahová varianta          |                    | $\Delta$       |
|        | 5                     |       | siemens               |                   |                         | siemens      |               |                  | Složka (default) |                    |                                |                    |                |
|        | 85985                 |       | $\blacksquare$ sis    |                   |                         | sis          |               |                  | Složka (default) |                    |                                |                    |                |
|        | označené:             |       |                       |                   |                         |              |               | Kopírovat        |                  | Wyjmout            | m Smazat                       | Přidat k oblíbeným |                |
|        | 1 a <sub>z</sub> 2    |       |                       |                   |                         |              |               |                  |                  |                    |                                |                    |                |

Obr. 4.17 – filtr

Posledním pracovním panelem je schránka assetů. Schránka umožňuje běžné operace jako zkopírovat, vyjmout, vložit a slouží pro zjednodušení kopírování a přesouvání assetů libovolných typů mezi složkami.

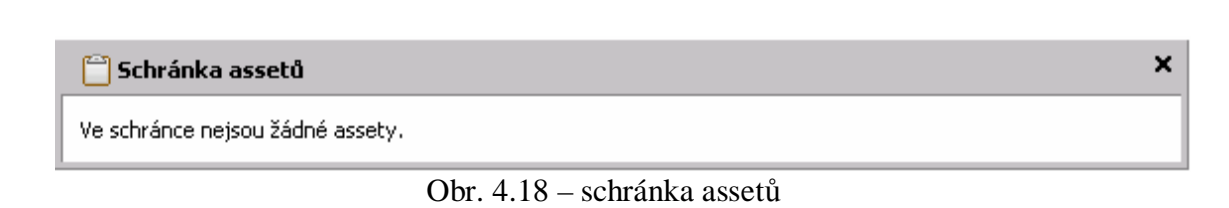

Editor má mimo jiné také možnost měnit uživatelské nastavení a své údaje. Tato editace je možná v pracovním panelu "Ovládací panely". Tento panel zobrazuje seznam různých nástrojů a nastavení, které má přihlášený uživatel k dispozici dle uživatelských rolí, do kterých je zařazen.

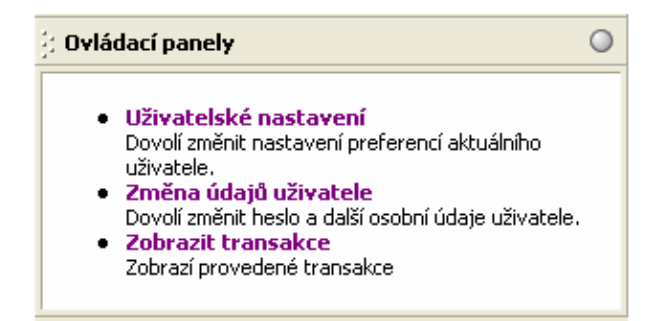

Obr. 4.19 – ovládací panely

Změna údajů uživatele dovoluje měnit přihlašovací údaje – tedy jméno a heslo. Je zde možné také upravovat jméno a příjmení a emailovou adresu uživatele.

| Údaje uživatele   |                                 |
|-------------------|---------------------------------|
| Login:            |                                 |
| Heslo:            |                                 |
| Heslo (kontrola): |                                 |
| Jméno:            |                                 |
| Příjmení:         |                                 |
| e-mail:           | --                              |
|                   | obnovit původní<br>uložit změny |

Obr. 4.20 – editace údajů uživatele

Nástroj uživatelské nastavení zobrazuje formulář, kde si přihlášený uživatel může přizpůsobit systém dle svých potřeb. Toto nastavování zjednodušuje a urychluje editorovi práci se systémem.

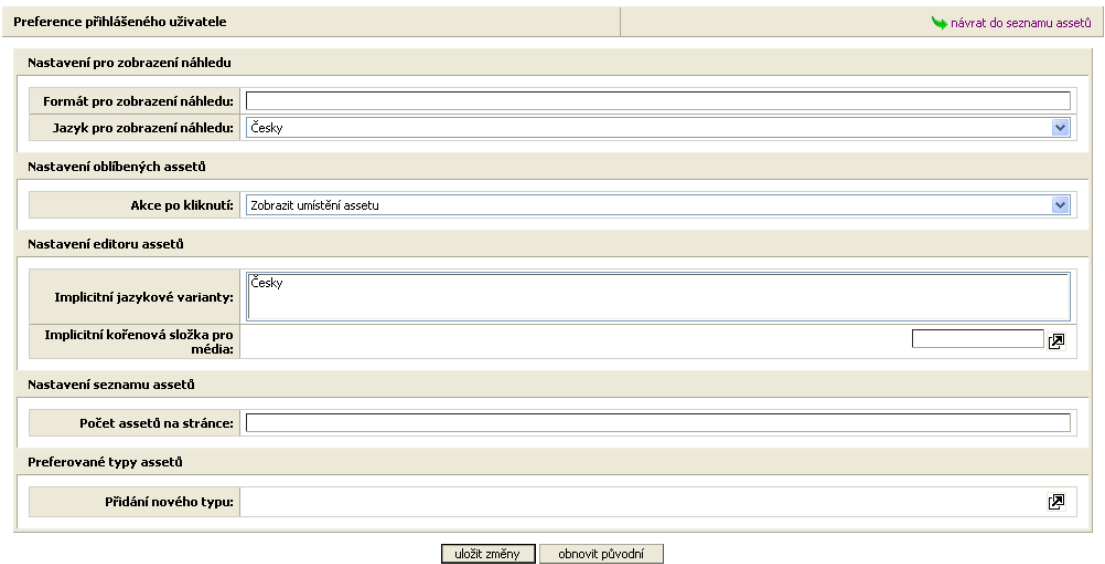

.

Obr. 4.21 – uživatelské nastavení

V této kapitole jsem se snažila popsat podnikový intranet společnosti Siemens s.r.o. jako velmi jednoduchý, ale přitom velmi cenný komunikační nástroj. Z pohledu uživatele je současný intranet velmi přehledný, hlavní stránka obsahuje nejpoužívanější odkazy a celý obsah je velmi logicky členěn. Print screeny editace intranetu zase měly za cíl znázornit uživatelsky příjemné rozhraní a dokázat, že podnikový intranet nemusí spravovat pouze odborníci, ale i běžní uživatelé, pokud je editační systém vhodně navržený.

# **5. Návrhy na zlepšení**

V minulé kapitole byl představen intranet Siemens s.r.o. z pohledu práce uživatele a editora. V této kapitole bych se ale chtěla zaměřit na možnosti vylepšení interní komunikace v rámci intranetu. Jako vodítko při stanovování možných variant zlepšování by měl sloužit dotazník, který byl rozeslán prostřednictvím emailu a také konzultace, která byla zajištěna telefonními a osobními rozhovory se zaměstnanci.

Dotazník, který byl rozeslán zaměstnancům společnosti Siemens s.r.o., naleznete i s jeho výsledky v příloze 3 na str. 59. Na tento dotazník jsem obdržela odpovědi 140 zaměstnanců. Email s dotazníkem byl rozeslán cíleně zaměstnancům z různých oddělení a na různých pozicích, aby jeho vypovídací schopnost byla co nejvyšší.

Z výsledků dotazníků je zřejmé, že intranet je vnímán zejména jako komunikační a informační nástroj, ve kterém jsou hojně využívány aplikace. Nejvíce využívanou aplikací je personální databáze, která slouží k vyhledávání informací o zaměstnancích. Úspěch podnikového intranetu tkví především v jeho častém využití. Celých 86 procent dotázaných potřebuje a používá intranet při své každodenní práci, zbytek dotázaných několikrát týdně. Dalším neméně významným pozitivním výsledkem jsou údaje o informativnosti intranetu. Osmdesát šest procent dotázaných zaměstnanců odpovědělo, že na intranetu naleznou většinou přesně to, co hledají. I další výsledek je překvapivý. Devadesát šest procent dotázaných uvedlo, že intranet jim *rozhodně* při práci šetří čas.

Při konzultacích se zaměstnanci jsem si kladla za cíl získat návrhy uživatelů intranetu týkající se možných vylepšení. Nejvíce uváděným návrhem byl požadavek na zhotovení diskusního fóra pro zaměstnance. Tento návrh jsem probrala s vedoucím mé bakalářské práce, který byl koordinátorem projektu inovace intranetu. Diskusní fórum by ovšem dle interních pravidel nebylo možné zavést, proto byl tento návrh zúžen na vyhotovení nástěnky pro zaměstnance. Dalším zajímavým tipem zejména od asistentek byla implementace SMS brány, kterou by využily nejen ony, ale i kontaktní centrum společnosti. Třetím návrhem na zdokonalení systému je sjednocení hlavních stránek intranetu jednotlivých divizí, protože každá divize má zatím svůj intranet a tedy i vlastní aplikace. Jednotlivé návrhy budu upřesňovat v následujících podkapitolách.

# **5.1 SMS aplikace**

SMS aplikace by mohla být využita k několika účelům. Jako nejdůležitější vidím využití SMS aplikace v kontaktním centru. Pokud totiž volá zákazník např. z automobilu a potřebuje zjistit telefonní číslo na obchodníka, nemůže si ho nikam zapsat. Do dnes operátoři zaznamenávají číslo zákazníků na papír a po skončení hovoru musí k odeslání SMS použít firemní mobil. Tato služba navíc není v popisu kontaktního centra a nemůže být tedy nijak zpoplatněna. Implementace SMS aplikace by zjednodušila práci operátorům kontaktního centra, eliminovala by chybovost při zadávání kontaktních údajů a urychlovala by zasílání SMS. Služba by poté mohla být oficiální a byla by účtována jednotlivým oddělením.

Jako další možnost využití vidím při práci asistentek. Ty by díky SMS aplikaci mohly zasílat svým nadřízeným informace v podobě SMS a nikoliv emailu, na kterém nemusí být daná osoba vždy k zastižení. Na druhé straně by SMS aplikaci mohli využívat například obchodníci nebo management jako způsob zasílání upomínek. Jak je možné vidět v návrhu rozhraní na obrázku 5.1, u SMS by bylo možné nastavit den a čas odeslání SMS. Obchodník by si tedy mohl třeba den předem nastavit, aby mu v pondělí ráno přišla SMS s informací ohledně naplánovaných schůzek s časem a adresami.

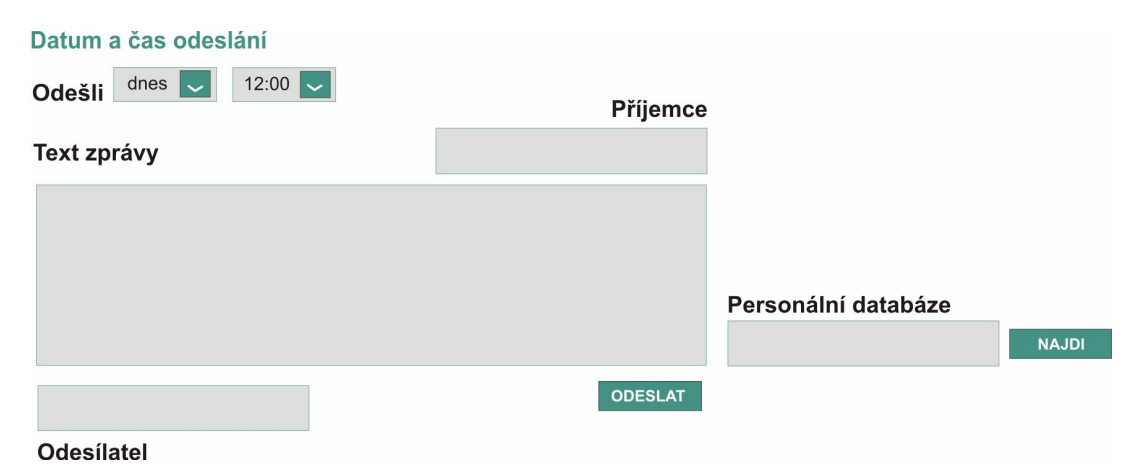

Obr. 5.1 – návrh uživatelského rozhraní SMS aplikace

SMS aplikace by zajisté našla uplatnění i v marketingovém oddělení při zasílání novinek novinářům ohledně vyšlých tiskových zpráv nebo upozornění týkajících se plánovaných akcí. Aplikace by mimo jiné mohla také zpestřit marketingovou strategii společnosti. Pokud by byla aplikace rozšířená i o možnost přijímat SMS, umožňovala by marketingovému oddělení organizovat různé SMS soutěže nebo hlasování, což by mohlo mít dobrý vliv na zlepšení pohledu veřejnosti na společnost.

Aplikace by měla být propojená s personální databází, aby umožňovala rychlé vyhledávání kontaktů. Také by mělo být možné zejména kvůli marketingovým účelům zasílat SMS na určitou skupinu příjemců, tedy v jednom kroku odeslání jedné SMS více lidem. Dalším důležitým požadavkem, který byl již zmíněný výše, je možnost odeslání SMS v předem stanovený čas.

Jedinou překážkou při rozhodování o implementaci aplikace, která by umožňovala zasílat SMS, by mohla být cena pořízení. Je nutné počítat s náklady spojenými na vytvoření aplikace na míru a též s náklady na provoz, který v případě SMS aplikací je poměrně časově náročný, vzhledem k tomu, že se jedná o poměrně náročnou administrátorskou práci. Provoz by tedy nemohl být zajišťován zaměstnanci, ale dodavatelem aplikace. Dalším nákladem je samozřejmě zpoplatnění SMS směrem k operátorům, protože SMS by bylo nutné posílat přes placenou SMS bránu.

Vzhledem k vysokým nákladům (zpoplatnění SMS operátorem) by SMS aplikace nemohla být volně přístupná. SMS by bylo možné odesílat až po přihlášení uživatele, který by nejprve musel mít od administrátora udělená práva. Práva zasílat SMS by tedy mohla náležet např. jmenovanému marketingovému oddělení, asistentkám a obchodníkům. Součástí této aplikace by musela být také možnost reportů, které by sumarizovaly údaje o veškerých odeslaných SMS dle uživatele. Takové opatĜení by bylo nutné, aby zamČstnanci používali SMS aplikaci pouze k pracovním účelům a kvůli kontaktnímu centru, které by službu zaslání SMS vyúčtovávalo.

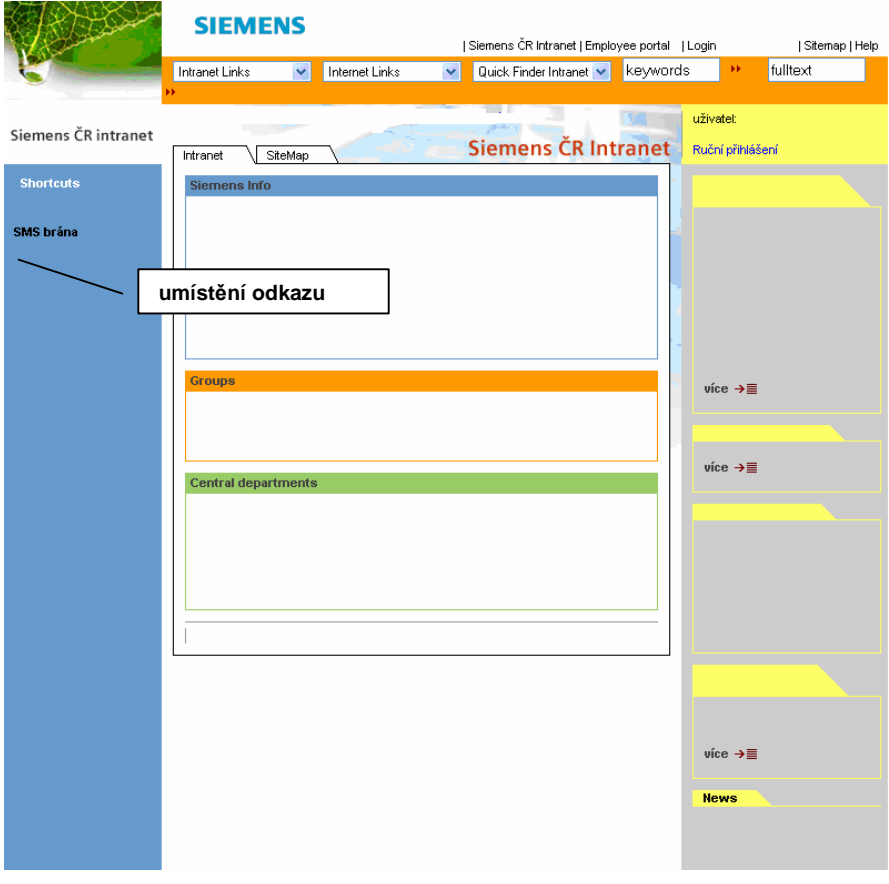

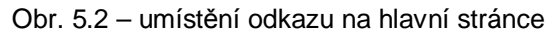

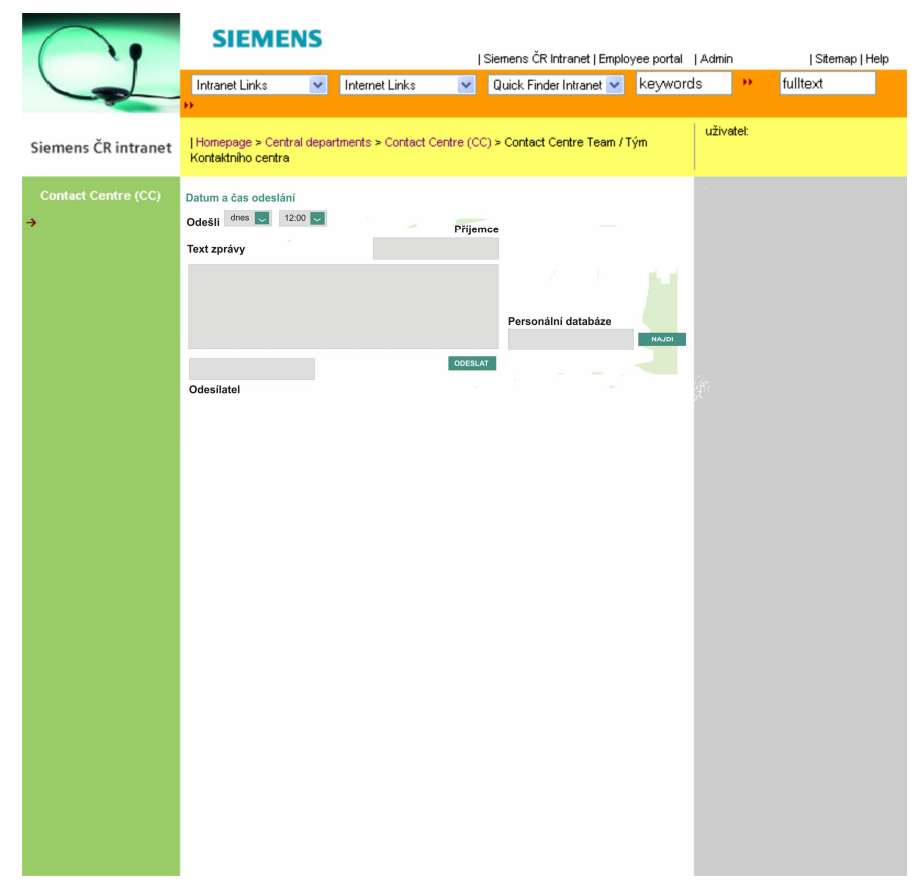

Obr. 5.3 – umístění uživatelského rozhraní v sekci kontaktního centra

# **5.2 Sjednocení domovské stránky**

Pod společnost Siemens v České republice spadají více než tři desítky právnických subjektů. Některé z nich mají svůj vlastní intranet, některé z nich žádný nemají. Přínosem sjednocení domovské stránky intranetu pro ČR by s sebou neslo mnoho výhod. Mezi ně patří například sjednocení databází jednotlivých subjektů a zároveň sjednocení aplikací, které by snížilo nemalé administrativní náklady. Také by přispělo k jednotnosti společnosti a ke zvýšení sounáležitosti zaměstnanců jednotlivých divizí. Dalším pozitivním dopadem by byla i větší informovanost zaměstnanců, kteří dnes nemají přístup k intranetu Siemens s.r.o.

Sjednocení domovské stránky je ovšem poměrně technicky náročné. Navíc je závislé na změně v organizační struktuře společnosti. Stejně tak jako oddělení PLC (nákup) nebo SRE (Siemens Real Estate), by i IT oddělení, které v současné době patří mezi centrální oddělení společnosti Siemens s.r.o. (na obrázku 5.4. označeno jako "CD"), muselo nejprve spadat do GSS – Global Shared Services. GSS pracuje nejenom pro ČR, ale i pro další státy, ve kterých má holding své zastoupení, jako např. Německo, Rakousko nebo Anglie.

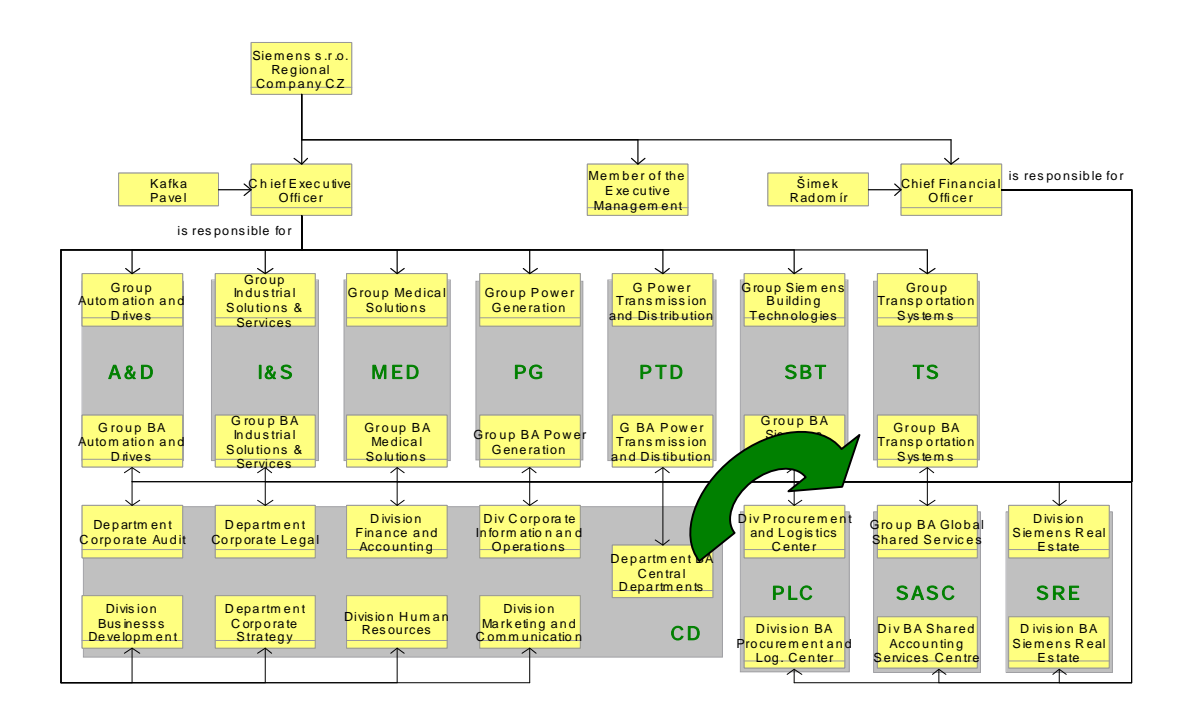

Obr. 5.4 – organizační struktura Siemens s.r.o.

# **5.3 NástČnka**

Aplikace nástěnka by znamenala přínos zejména pro zaměstnance než pro společnost Siemens. Ovšem aplikace by mohla přispět ke spokojenosti zaměstnanců a ke zvýšení pocitu sounáležitosti ve firmě, což zvyšuje pracovní nasazení jednotlivců i týmů.

Online nástěnka pro zaměstnance by ale měla primárně sloužit zejména k soukromým účelům zaměstnanců. Dokáži si představit, že by mohla fungovat jako prostor pro podávání inzerátů ohledně koupit a prodeje zboží, pronájmu bytových prostor a jiných nabídek a poptávek. Také by zde zajisté byl prostor k uveřejňování pozvánek na různé oslavy nebo party nebo třeba jen pro umisťování odkazů na soukromé online fotoarchivy.

Tato aplikace by měla být velmi snadno ovladatelná. Jak je možné vidět na návrhu uživatelského rozhraní, které je na další stránce na obrázku 5.5, uživatel bude mít možnost pouze zvolit barvu vzkazu. Vše ostatní by aplikace udělala za něj. Dle uživatelského jména v systému by doplnila jméno autora příspěvku a také by doplnila aktuální datum. Uživatel by neměl mít možnost modifikovat příspěvky ostatních uživatelů, ovšem měl by mít kdykoliv možnost smazat svůj vlastní příspěvek (viz obr. 5.6). Editace mi v tomto případě připadá zbytečná, a to vzhledem k předpokládanému rozsahu jednotlivých příspěvků. Jediní, kdo by měli mít právo mazat všechny příspěvky, by byli administrátoři, a to pro případ, že by zde byl uveřejněn příspěvek s nežádoucím obsahem.

Příspěvky by se automaticky zobrazovaly v pořadí od nejnovějšího po nejstarší. Nad aplikací by mělo být postavené fulltextové vyhledávání ke snazší a rychlejší orientaci, protože se dá očekávat, že množství příspěvků by přesáhlo počet, o kterém by dokázali uživatelé mít přehled. Každý uživatel by měl mít také možnost zaregistrovat se k "odběru novinek". Pokud by měl zájem, každý týden (den, měsíc) by mu na pracovní email chodilo krátké shrnutí o nových příspěvcích.

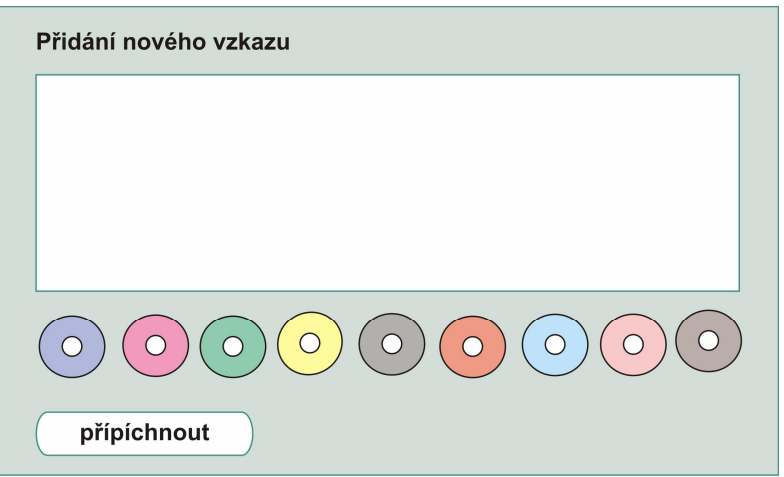

Obr. 5.5 – návrh uživatelského rozhraní online nástěnky

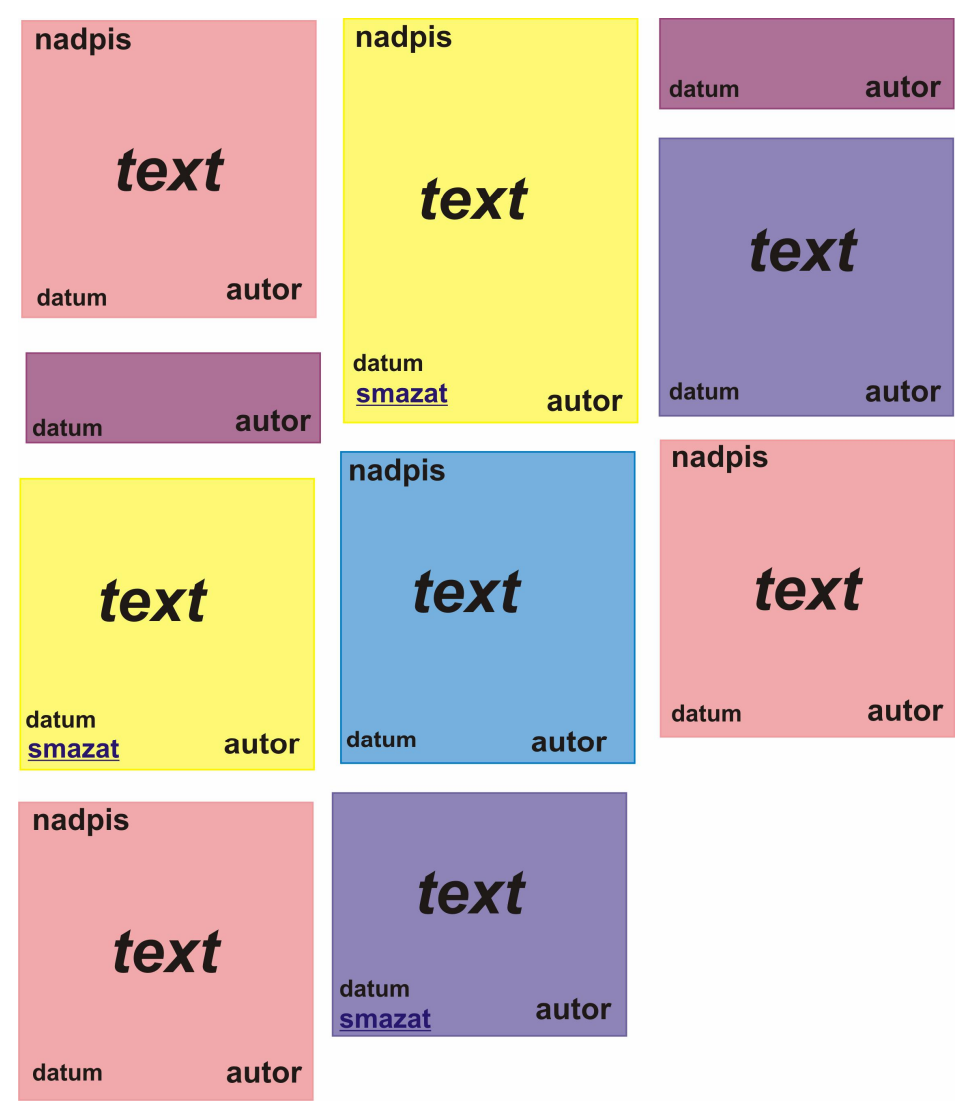

Obr. 5.6 – návrh zobrazování příspěvků na nástěnce

# **6. ZávČr**

V dnešní době se podnikový intranet zejména pro střední a velké společnosti stává nezbytným komunikačním a informačním nástrojem. Neměl by být ovšem vnímán pouze jako prostor pro sdílení dokumentů. To totiž (i když s většími náklady) dokáží zajistit sdílené disky na lokální síti. Intranet může mít pro společnost daleko větší přínos. Mnohé možnosti využití jsem popsala především v podkapitole 4.7, která popisuje aplikace Siemens intranetu, protože si myslím, že intranet společnosti Siemens s.r.o. je opravdu velmi povedeným a propracovaným podnikovým informačním systémem, což dokazují široké možnosti jeho využití a častá práce s ním.

Cílem mé bakalářské práce bylo navrhnout možná vylepšení Siemens intranetu. Protože systém z pohledu uživatele i editora shledávám jako naprosto vyhovující a velmi snadno ovladatelný, hledala jsem další vylepšení v nových aplikacích. Návrhy byly stanoveny na základě konzultací s vedoucím bakalářské práce panem Mgr. Jaromírem Studeným, na základě telefonických rozhovorů s mými kolegy a dále jsem využila i možnosti dotazníku, kde mým cílem bylo především zjistit, jaké funkce intranetu zaměstnanci nejvíce využívají. Z toho průzkumu vychází má aplikační část práce.

Jako nejvíce reálné návrhy byly mnou a Mgr. Studeným vybrány dvě aplikace (SMS aplikace a online nástěnka) a celkové koncepční řešení, které by sjednotilo domovské stránky jednotlivých intranetů Siemens v rámci ČR. V mé práci jsem tyto vybrané aplikace popsala ve smyslu jejich náročnosti a dále i jejich funkčnosti se zjednodušeným grafickým návrhem uživatelského rozhraní.

Nejzajímavějším návrhem je dle mého názoru SMS aplikace. Věřím, že implementace aplikace by zaměstnancům usnadnila práci a zefektivnila jejich komunikaci. Aplikace by především sloužila marketingovému oddělení, kontaktnímu centru a dále všem ředitelům a jejich asistentkám. Implementací SMS aplikace do intranetu společnosti Siemens by došlo k usnadnění práce nejenom pro tyto oddělení. Aplikace by dále mohla být využívána jako alternativní způsob komunikace s novináři

a například i klíčovými zákazníky. Jednalo by se ovšem ale o časově a finančně náročný projekt.

Sjednocení domovských stránek intranetů jednotlivých právnických subjektů, které spadají pod Siemens ČR, by bylo rozhodně méně technicky i finančně náročné než implementace nové SMS aplikace, která by musela být vytvořena na míru, nicméně je závislé na organizační struktuře společnosti. Muselo by nejprve dojít ke změně pozice IT oddělení. Současná organizační struktura zatím tento návrh plně blokuje.

Druhou navrženou aplikací byla online nástěnka pro zaměstnance. Tato aplikace by byla ze všech tří návrhů nejméně technicky, časově i finančně náročná, ovšem pravdČpodobnČ by narazila na interní pravidla spoleþnosti a na nesouhlas vedení. Silnou stránku tohoto návrhu spatřuji především v tom, že by nástěnka mohla být zaměstnanci využívána jako alternativní způsob komunikace mimo jiné i pro soukromé účely. Zaměstnanci by zde mohli umisťovat různé inzeráty nebo příspěvky, které by byly přístupné všem zaměstnancům společnosti Siemens.

Cíl práce – navrhnout několik možných variant vylepšení podnikového intranetu, které by mohly mít pozitivní dopad jak pro společnost Siemens jako takovou, tak i pro její zaměstnance – se mi podařilo splnit. Navrhla jsem tři možná řešení, přičemž každé z nich by mělo zajisté nemalý přínos pro společnost i zaměstnance. V praxi by ale mé návrhy narazily ve společnosti Siemens na ekonomickou bariéru. Proto doufám, že má práce bude přinejmenším cenným materiálem pro lidi zabývající se tématikou podnikových intranetů a že bude alespoň trochu inspirovat.

# Seznam použitých zdrojů

[1] BICKERTON Pauline, BICKERTON Matthew, SIMPSON-HOLLEY Kate. Business strategy for extranets, intranets and the internet [Obchodní strategie pro extranety, intranety a internet]. 2nd ed. : Butterworth-Heinemann, 1999. 182 s. ISBN 0-7506-4203-3

[2] BURIÁNEK, Jan. ERM – Podnikové dokumenty pod kontrolou. Security World, Březen 2008.

[3] ČEHOVSKÝ, Filip. Porovnání systémů pro správu dokumentů. Knihovna VŠE, Praha, 2005. 77 s.

[4] DYSON Peter, COLEMAN Pat, GILBERT Len. Intranet – plánování, výstavba, provoz. 1. vyd. : Grada Publishing, 1998. 352 s. ISBN 80-7169-670-6

[5] ET NETERA s.r.o. Historie [online], 2008. [cit. 17. března 2008]. Dostupné na WWW: <http://www.etnetera.cz/etn/jnp/cz/special/historie/index.html>

[6] GREER, Tyson. Intranety : principy a praxe. 1. vyd. Brno : Computer Press, 1999. 309 s. ISBN 80-7226-135-5.

[7] GREGOROVÁ, Miroslava. Návrh intranetu. Knihovna VŠE, Praha, 2004. 74 s.

[8] LOUDA, Pavel. Způsoby správy IT v českých organizacích. Computerworld, Březen 2008.

[9] PAVLOUSEK, Radek. Vnitrofiremní komunikace. Knihovna VŠE, Praha, 2005. 101 s.

[10] SIEMENS. Profil společnosti [online], 2008 [cit. 17. března 2008]. Dostupné na WWW: <http://www.siemens.cz/siemjet/cz/home/about/profile/Main/index.jet>

[11] ULRICH, Petr. Cake study: Jak pejsek a kočička vařili intranet. Strategie, Únor 2008.

# **VNITROPODNIKOVÁ DOKUMENTACE**

[12] ET NETERA a.s. Intranet – příručka editora. Dokument aplikace Microsoft Word. Et netera a.s., 2004. 19 s.

[13] ET NETERA a.s. Intranet – uživatelská příručka. Dokument aplikace Microsoft Word. Et netera a.s., 2004. 3 s.

[14] ET NETERA a.s. Analýza architektury Intranetu. Dokument aplikace Microsoft Word. Et netera a.s., 2001. 15 s.

[15] HAVEL, Martin. Siemens intranet – připomínky. List aplikace Microsoft Excel. Siemens s.r.o., 2004.

[16] SIEMENS ČR. 12-06 Siemens v České republice. Prezentace aplikace Microsoft. Siemens, 2006. 13 s.

[17] WOHLLEBEN Katrin. Siemens 2007. Prezentace aplikace Microsoft PowerPoint. Siemens AG, 2006. 87 s.

# Seznam obrázků

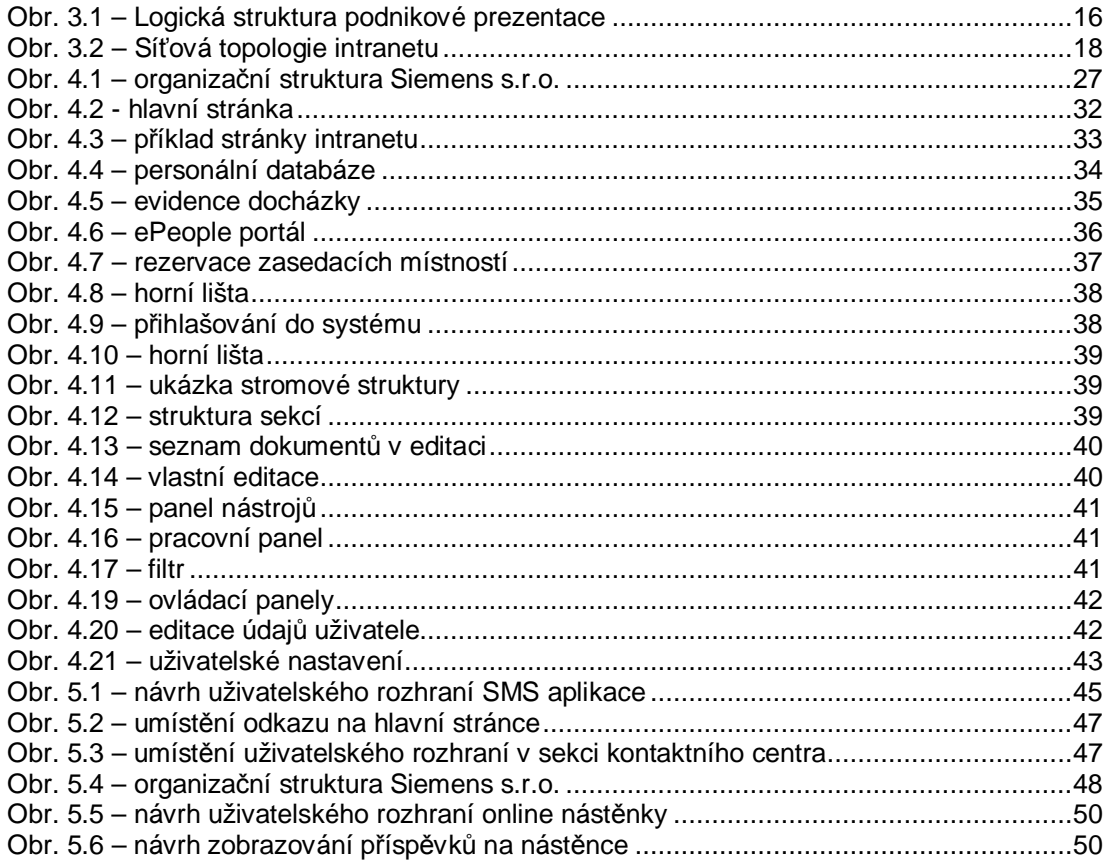

# **Seznam tabulek**

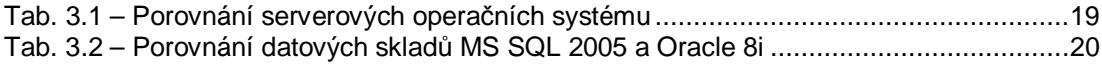

# Seznam příloh

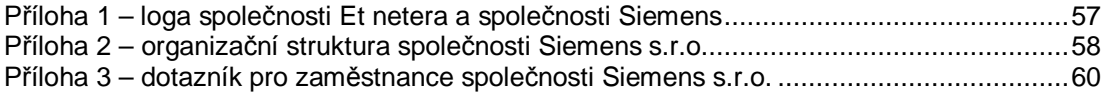

**3Ĝíloha 1 – loga spoleþnosti Et netera a spoleþnosti Siemens**

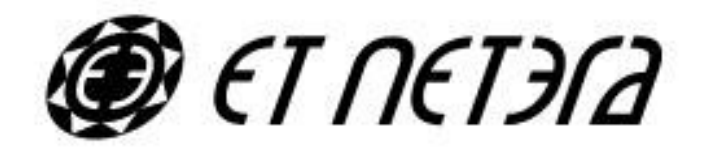

# SIEMENS

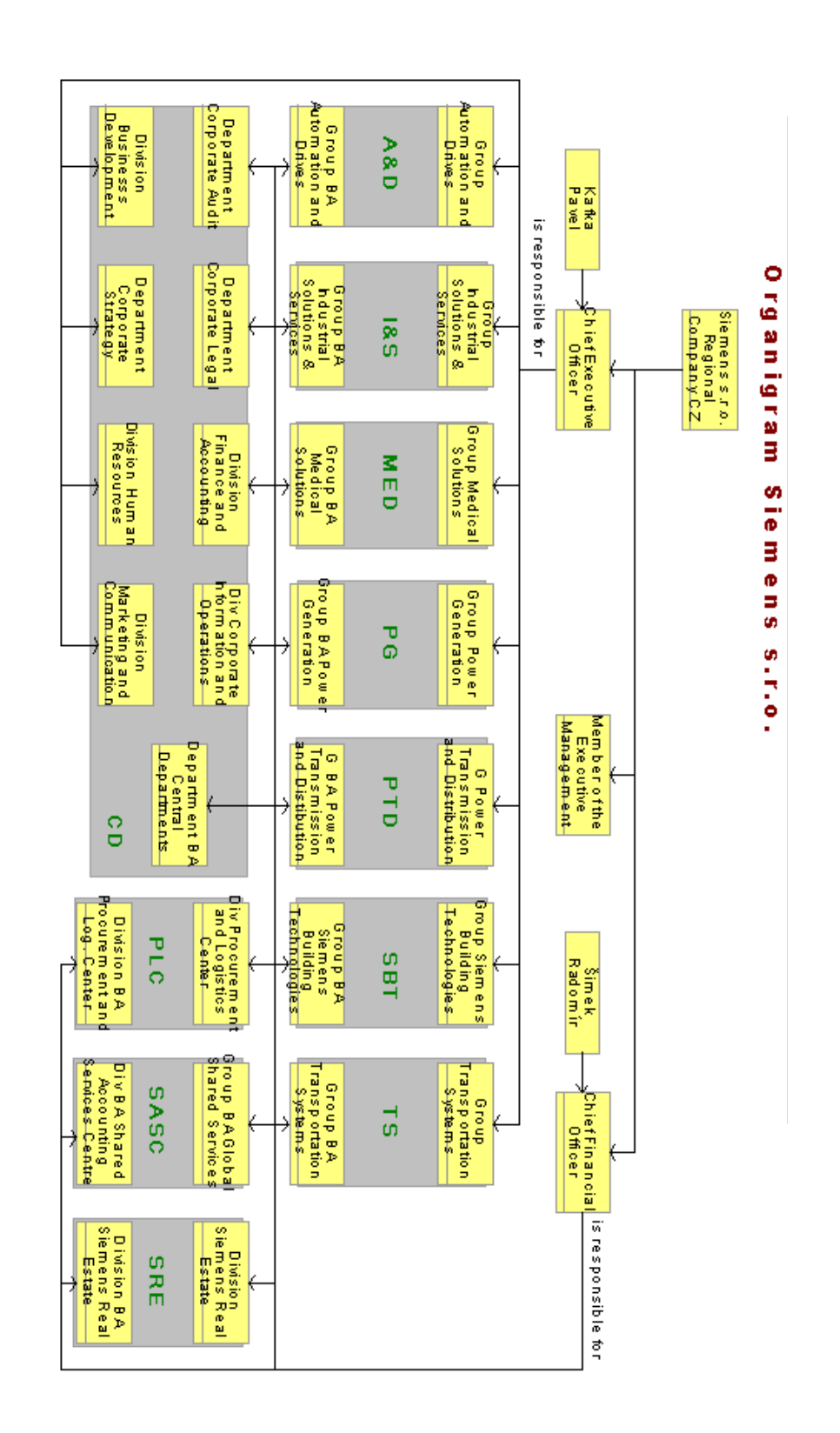

#### **3Ĝíloha 2 – organizaþní struktura spoleþnosti Siemens s.r.o.**

# Division Marketing and Communication

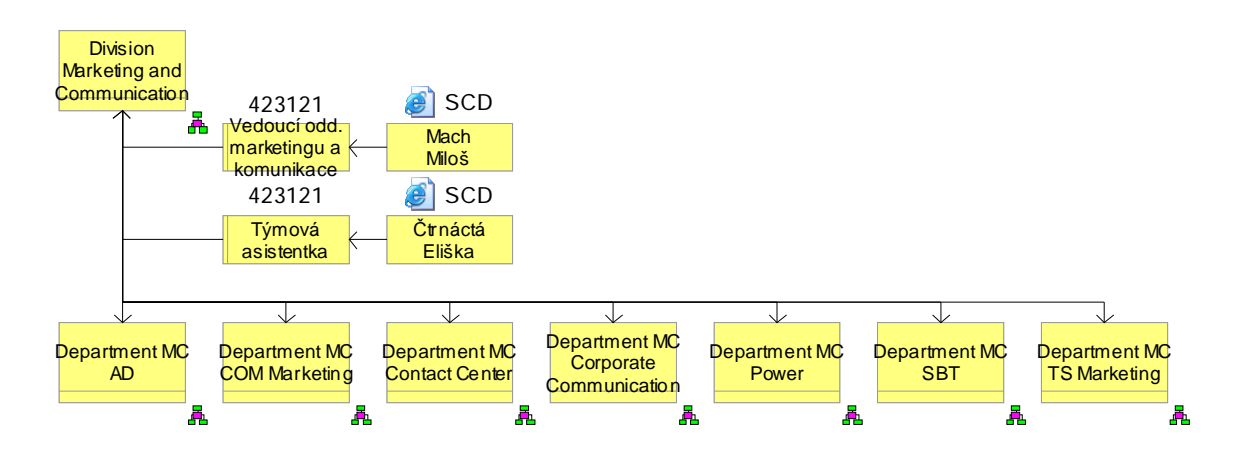

#### Department MC Contact Center

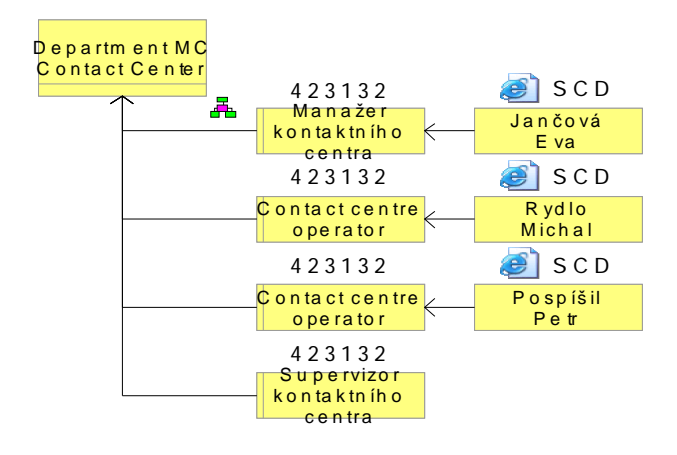

#### **3Ĝíloha 3 – dotazník pro zamČstnance spoleþnosti Siemens s.r.o.**

Milí kolegové, milé kolegyně,

v současné době zpracovávám bakalářskou práci na téma Siemens intranet. Proto bych Vás moc poprosila o zodpovězení následujících otázek - je to tak maximálně na jednu minutku. Prosím o odpověď ve formátu např. "1a, 2a, 3a, 4a" a následné zaslání na můj soukromý email do konce tohoto týdne, tedy 18. 4. 2006 (budu velmi ráda, když přidáte i své náměty na vylepšení intranetu).

Moc vám předem děkuji Hezký den

Dominika Hampelová

#### **1) Která z následujících definic podle vás nejvíce vystihuje Siemens intranet?**

a) komunikační a informační zdroj

- b) portál, na kterém naleznu vše, co potřebuji ke své práci
- c) úložiště dat
- d) prostor, ve kterém využívám zejména aplikace (SCD, e-people)
- e) prostředek zábavy (firemní fotky, rezervace vsupenek)

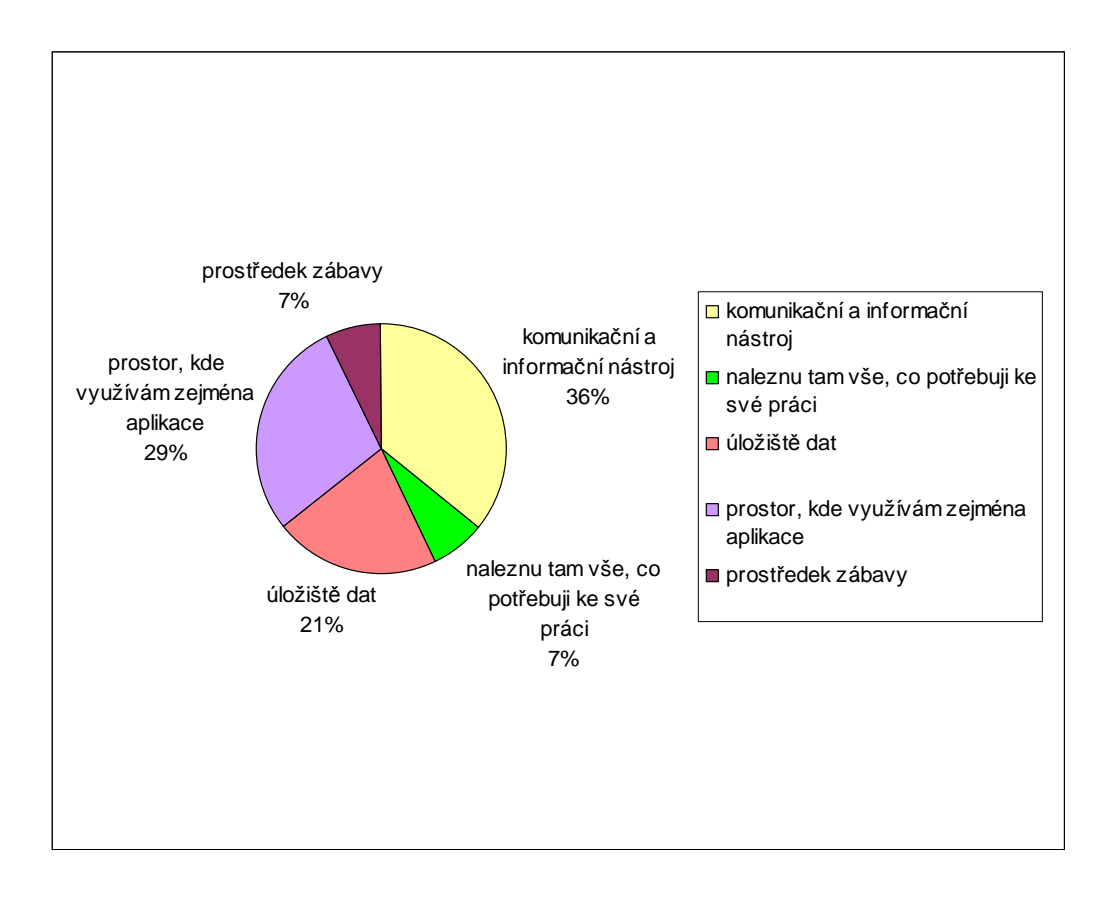

# **2) Jak þasto využíváte intranet?**

a) každý den b) párkrát do týdne c) párkrát do měsíce d) nevyužívám

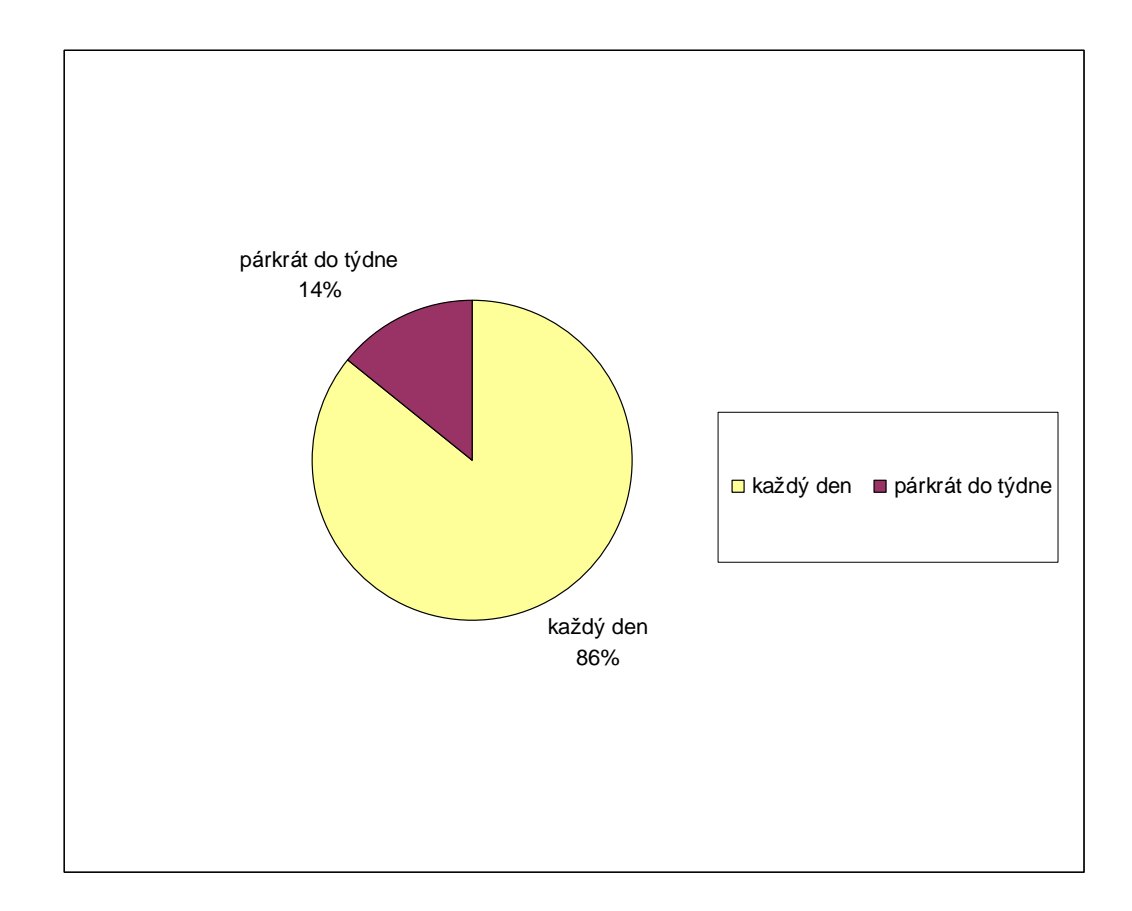

#### **3) K þemu nejvíce využíváte intranet?**

- a) sdílení dokumentů
- b) vyhledávání v personální databázi
- c) e-people portál
- d) čtení novinek
- e) docházka
- f) car report
- g) rezervace zasedaček
- e) jinak

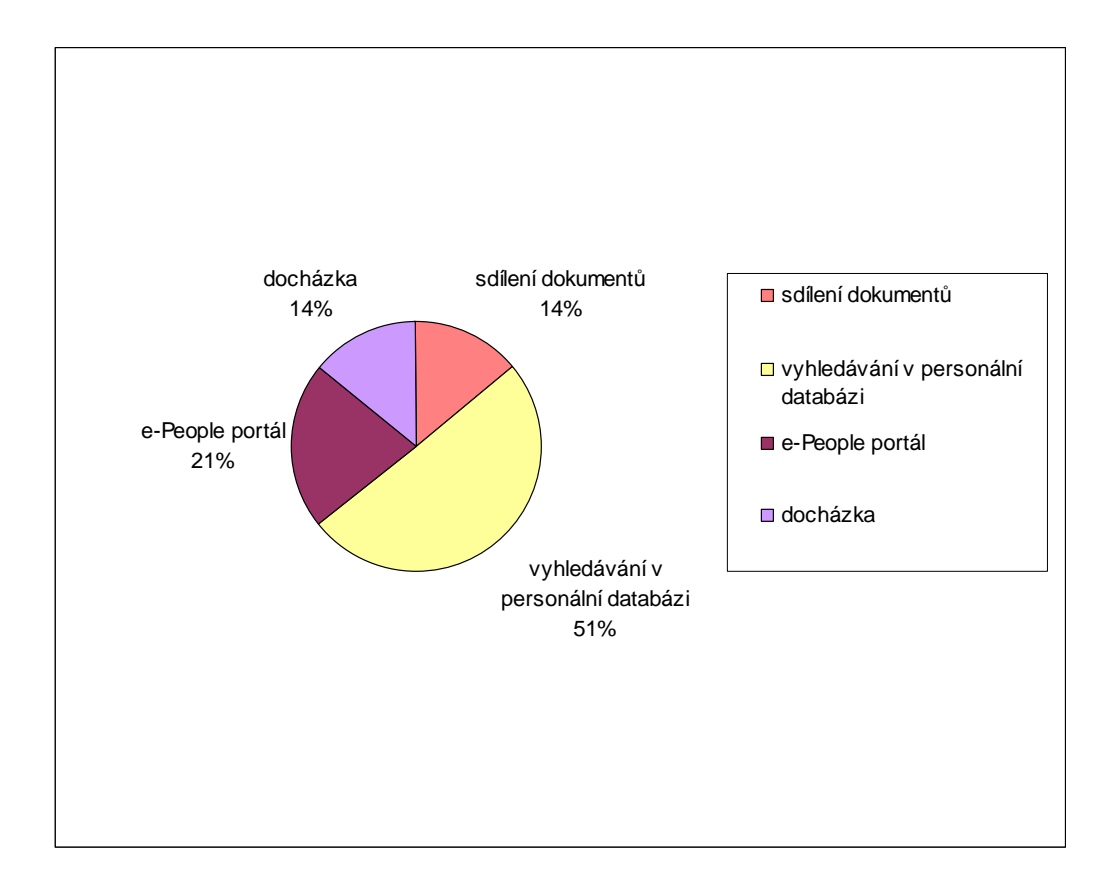

# **4) Naleznete na intranetu vždy to, co hledáte?**

- a) vždy b) většinou c) někdy
- d) nikdy
- vždy 7% většinou 86% někdy 7% **■** vždy **□** většinou **někdy**

# **5) ŠetĜí Vám intranet þas?**

- a) rozhodně ano
- b) spíše ano
- c) spíše ne
- d) rozhodně ne

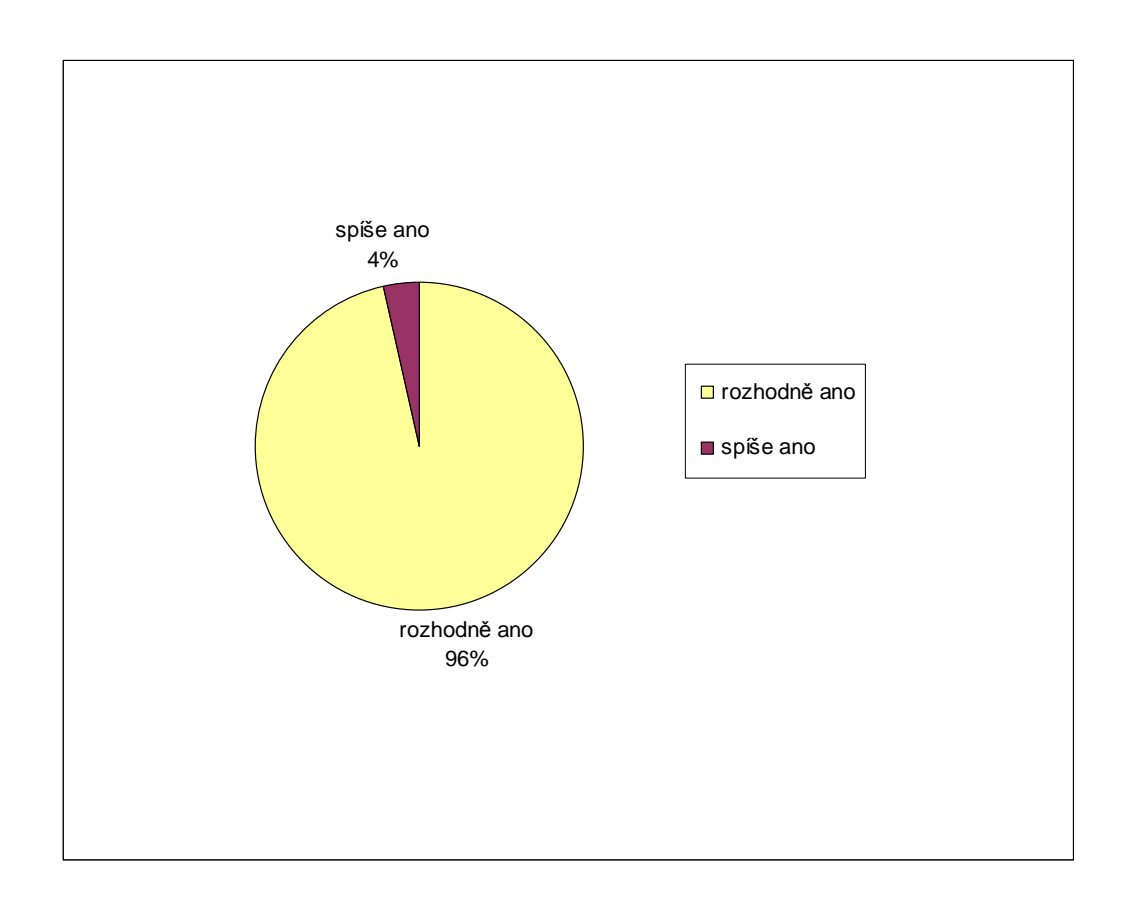